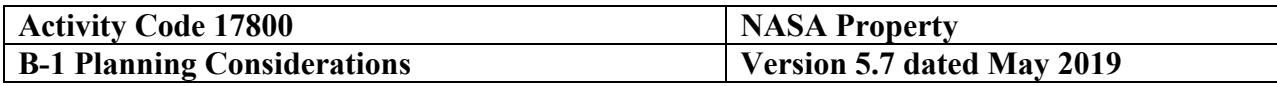

### <span id="page-0-0"></span>**Type of Engagement - Agreed Upon Procedures**

### **Audit Specific Independence Determination**

Members of the audit team and internal specialists consulting on this audit must complete the Audit Specific Independence Determination (WP 34) prior to starting any work on this assignment.

*(Note: Because staff is sometimes added to on-going audits, supervisors should ensure that all individuals who are directing, performing procedures, or reporting on this audit as a member of the audit team who are performing as a consultant have signed this work paper. For example, an FAO may add additional auditors (e.g., technical specialists) to the audit assignment or may need to consult with an internal specialist (e.g., industrial engineers, and operations research specialists) as the audit progresses.)*

### **Purpose and Scope**

The National Aeronautics and Space Administration (NASA) selects contracts on which the audit team will perform agreed-upon procedures. In addition, NASA has determined that the extent of procedures necessary depend upon (1) the contractor's risk level NASA assigns, (2) whether DCAA has evaluated the contractor in prior NASA property engagements, and (3) whether the contractor has the type of property that needs evaluating.

Complete Section C for those contracts where DCAA reported findings in the last report on the contract, or the previous contract if the current contract is a follow-on. The audit team performing the agreed-upon procedures is to identify open findings from the previous report and document what the contractor has implemented to address them.

The extent the audit team performs the procedures in Section D depends on whether or not DCAA has previously reviewed the contractor's property. For a contractor DCAA has never reviewed, the audit team needs to address questions for all policies and procedures. For contractors DCAA has evaluated in prior years, the audit team should compare the current policies and procedures with last year's. For each question the audit team answers the same this year as in the prior engagement, identify in the working papers and report there is no change. If the answer to a question changes from the prior year or the contractor has made changes to a policy and procedure since the last engagement, provide the appropriate "Yes" or "No" response. In addition, indicate if a policy and procedure is not applicable. Provide an explanation for a question with a "No" or not applicable response.

Complete Sections E, F, and H for contractors NASA identifies as "high" risk or those DCAA has not evaluated in prior NASA property engagements.

Complete Sections G, M, N, and O for all contracts.

Complete Sections I and L on Materials only for contracts NAS 15-10000, NNJ10GA35C, NNJ10TB01C, NNJ13GA12C, and NNK13MA14C if selected by NASA.

Complete Sections J and K for all contracts containing Property, Plant, and Equipment (PP&E) and work-in-process (WIP).

**Other Planning Considerations**

### **Purpose and Scope**

Prior to commencing the audit, review Agency guidance that may impact the audit and adjust the scope and procedures appropriately.

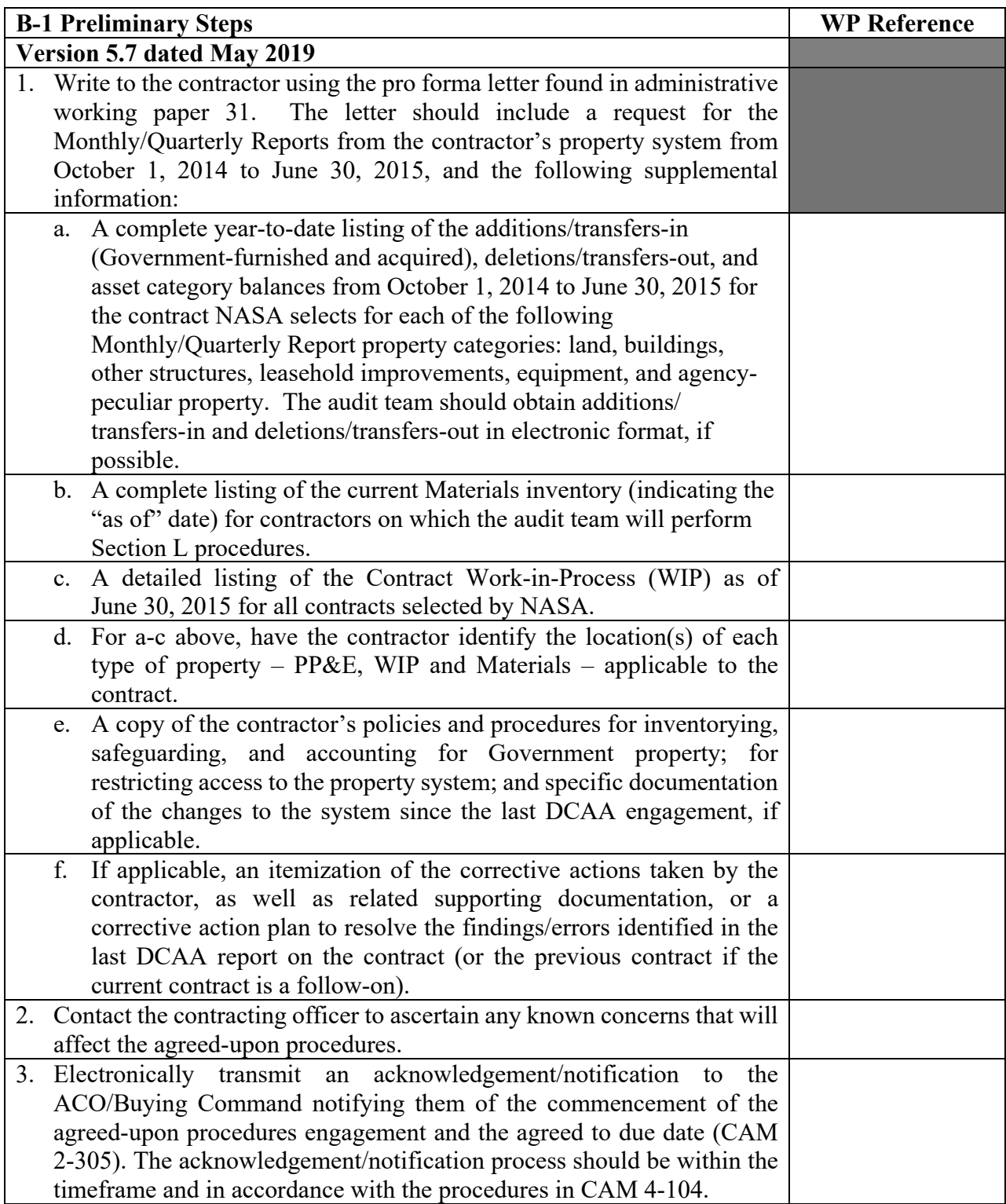

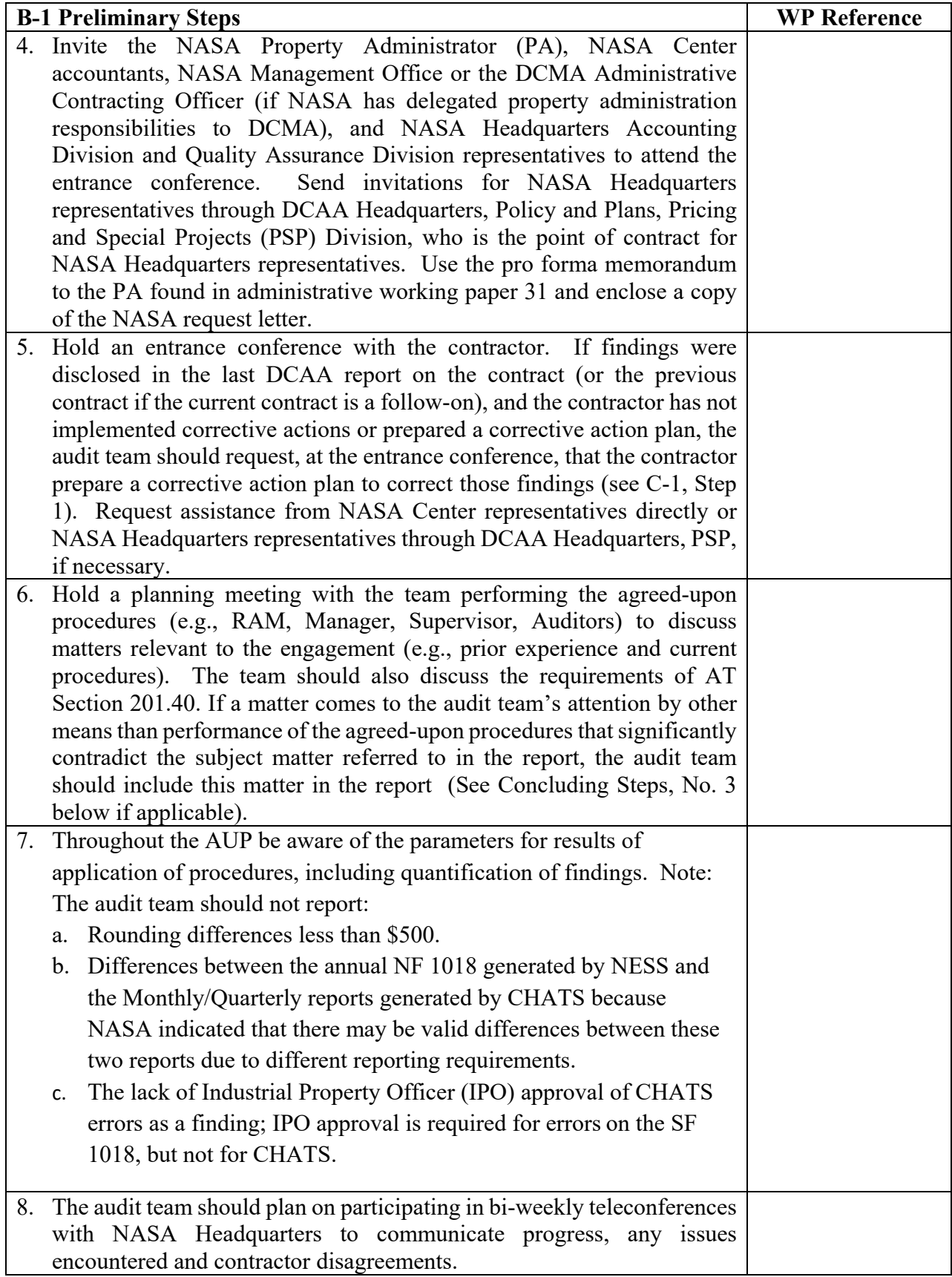

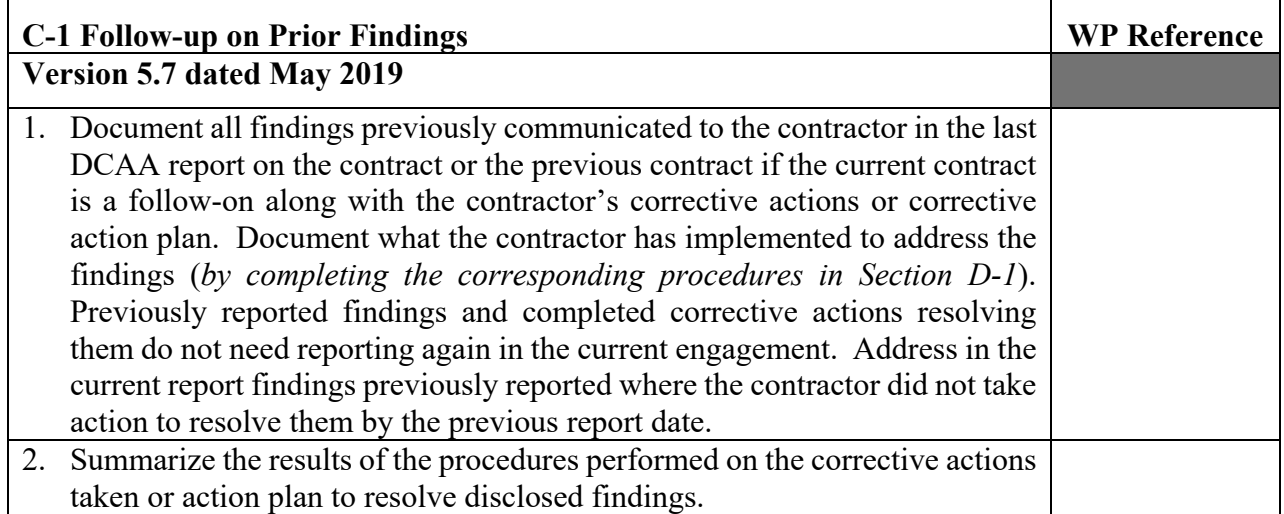

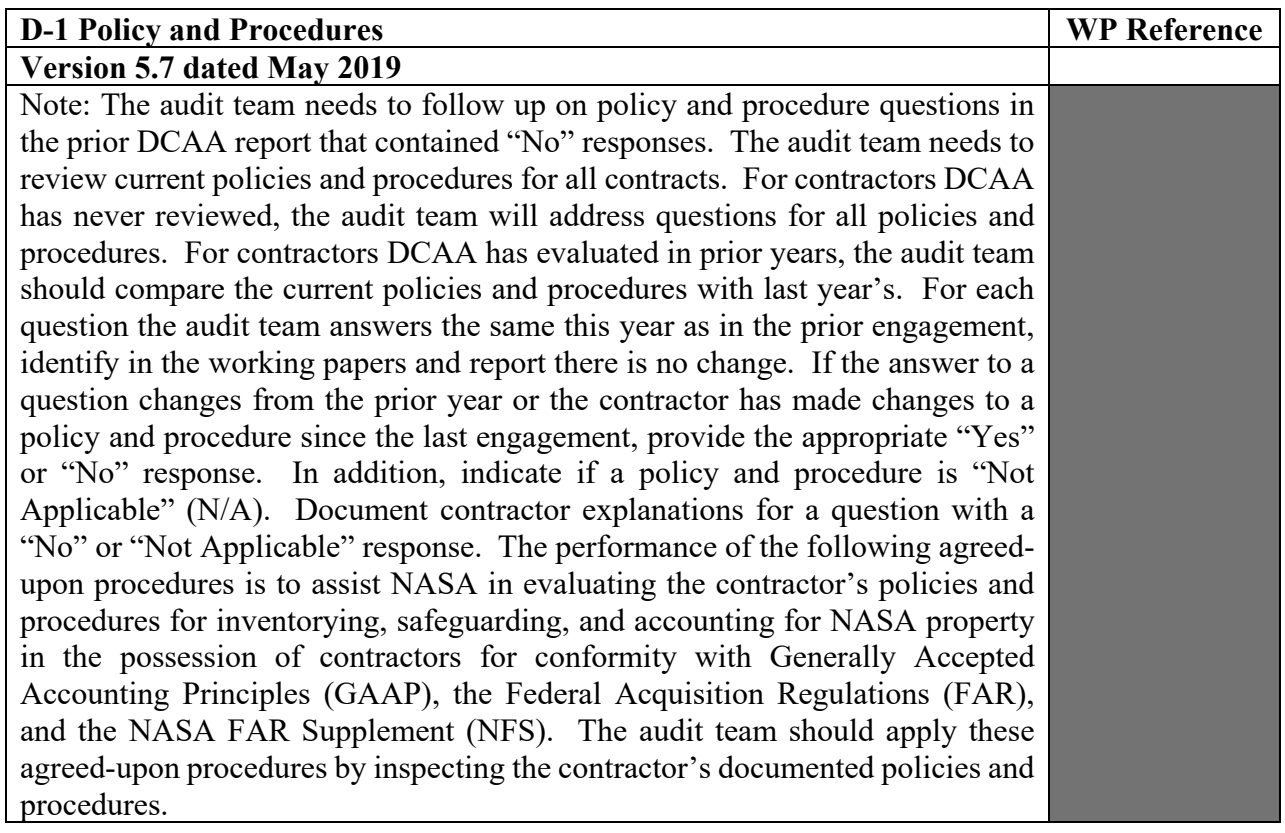

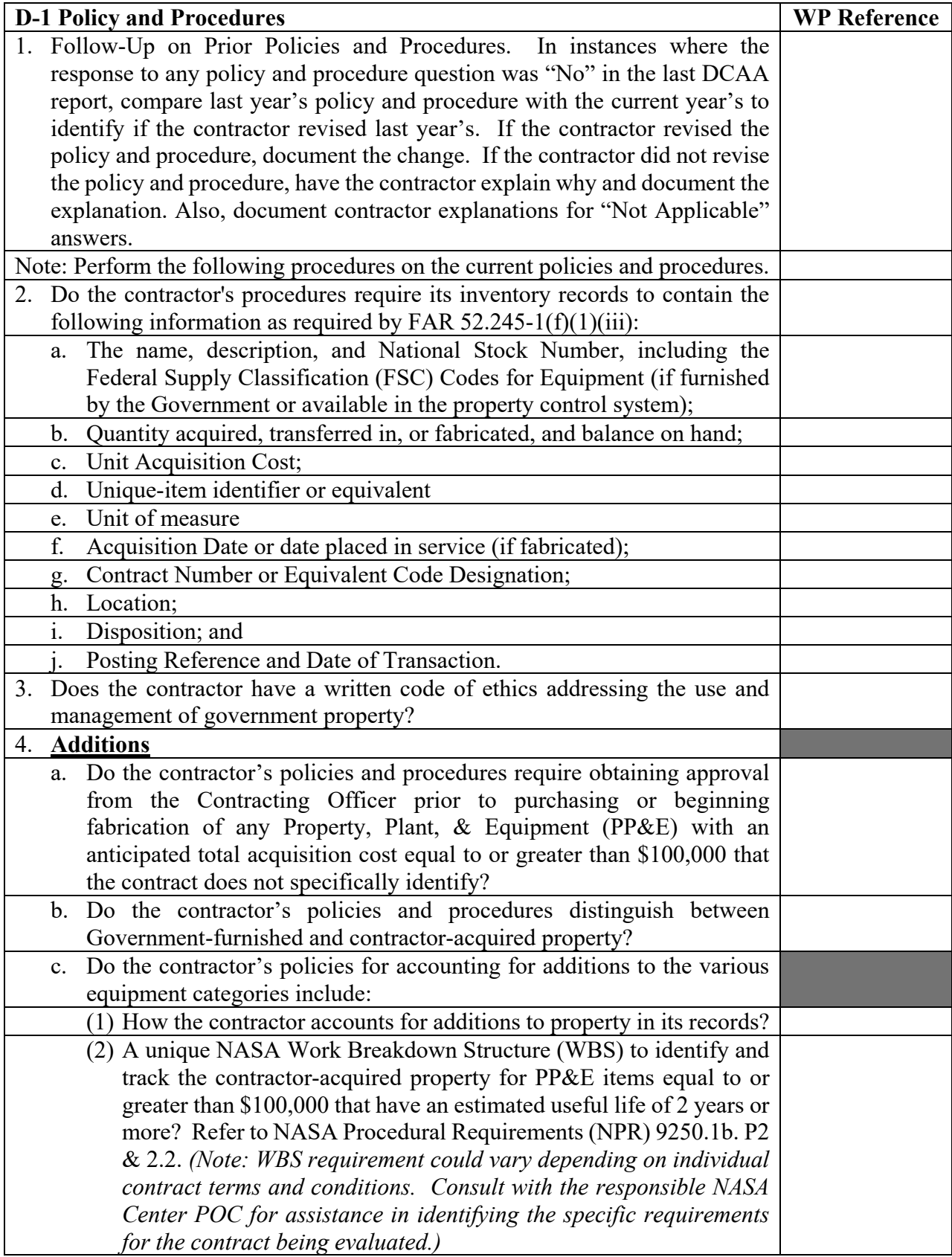

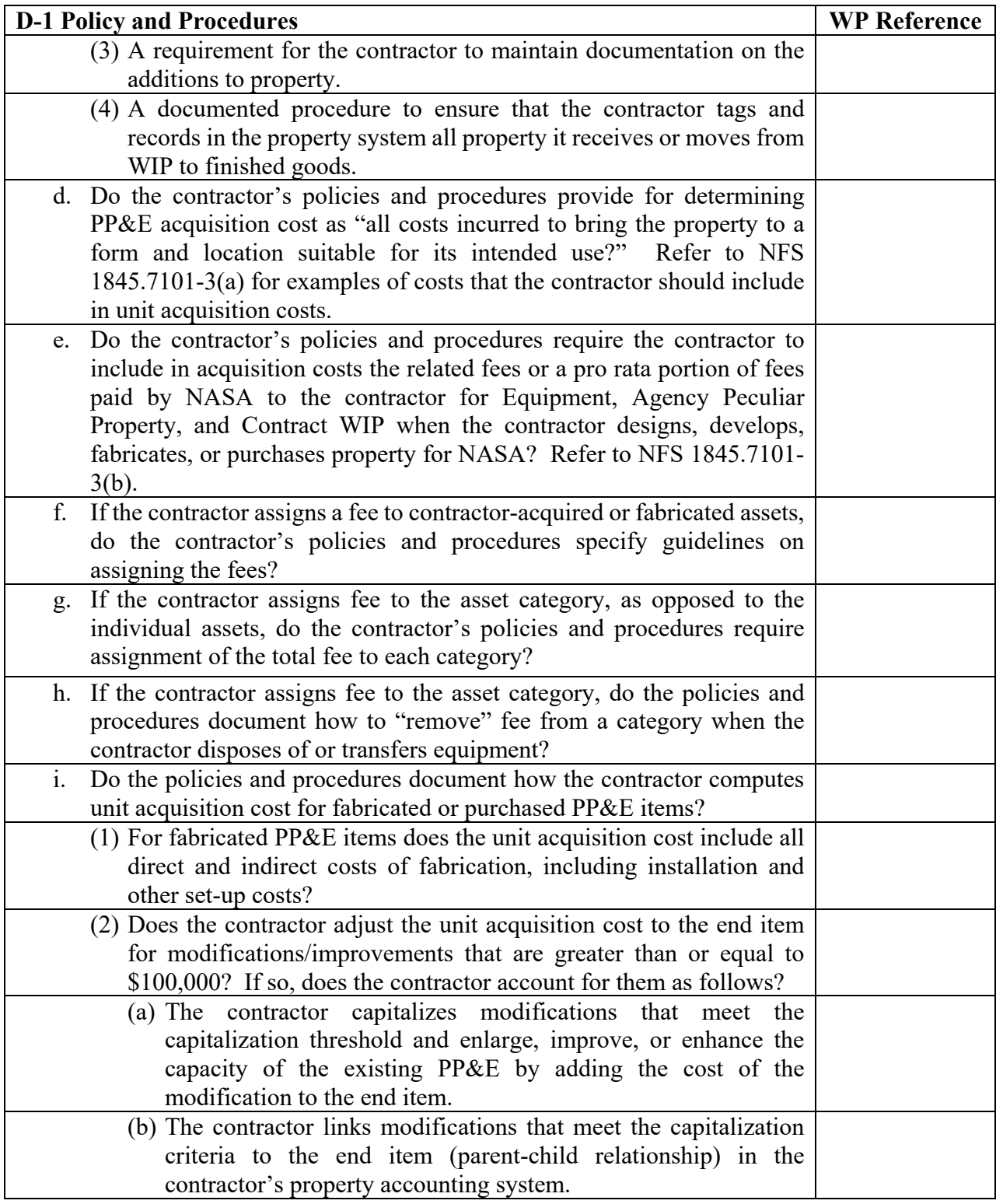

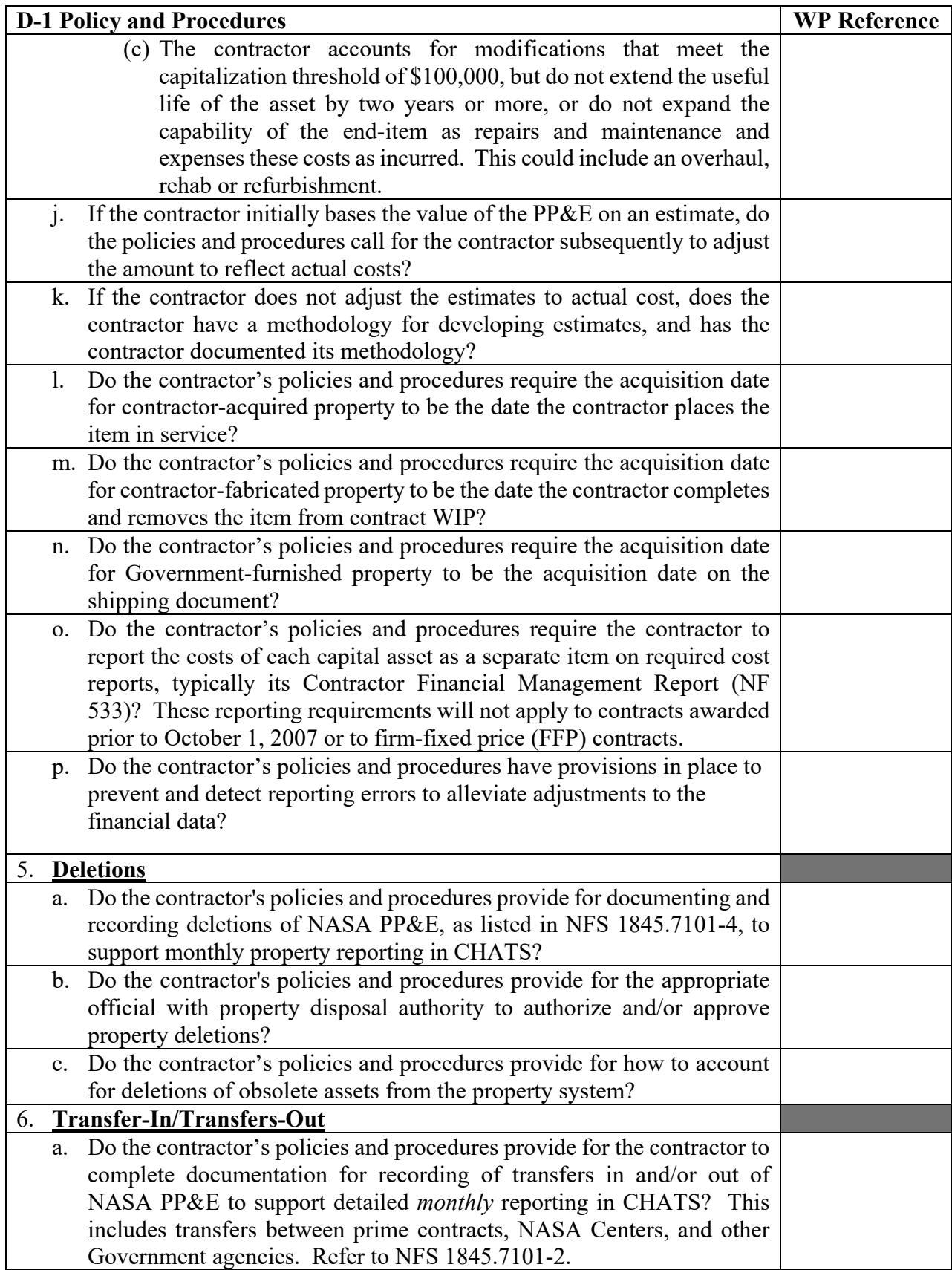

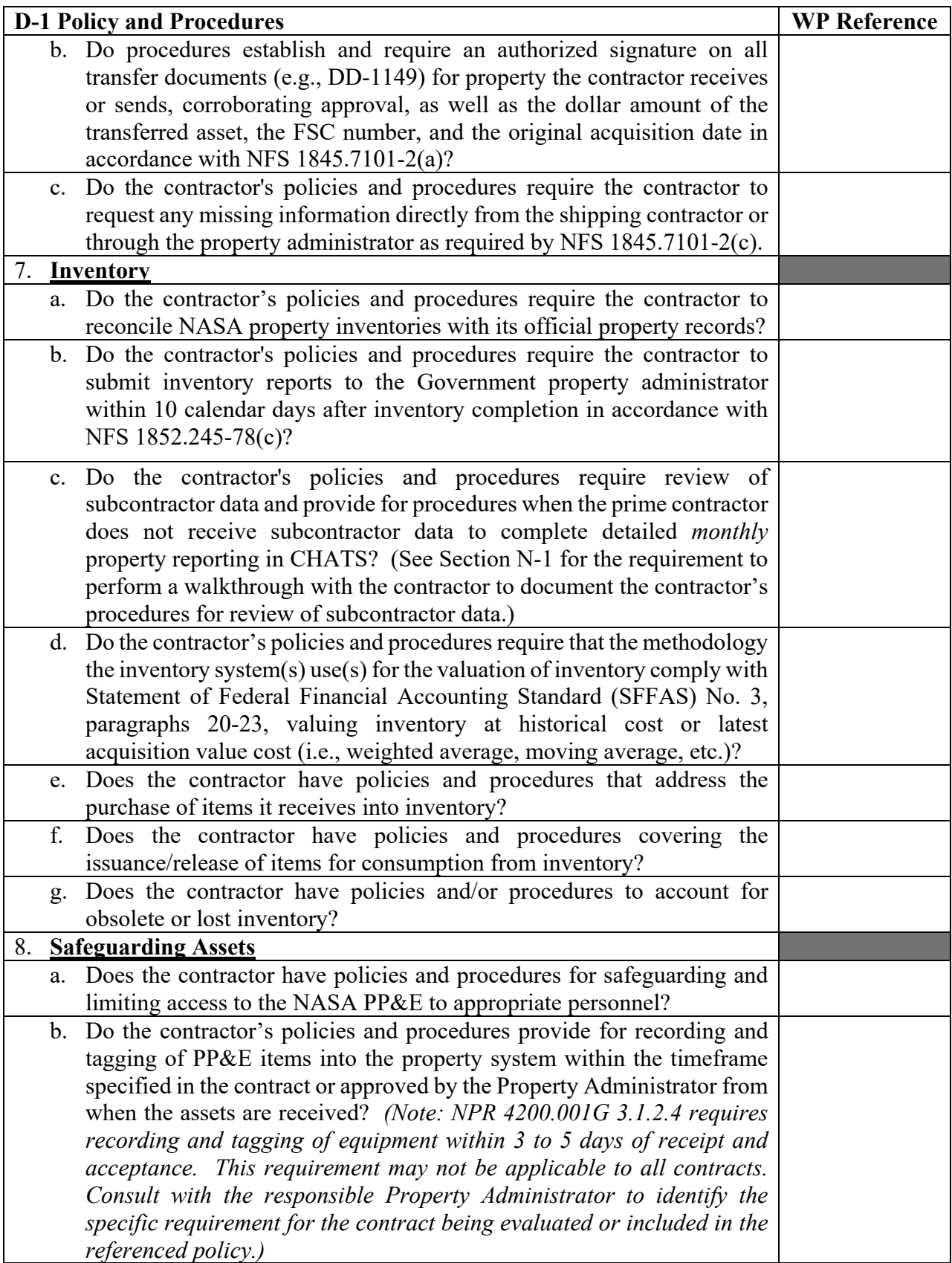

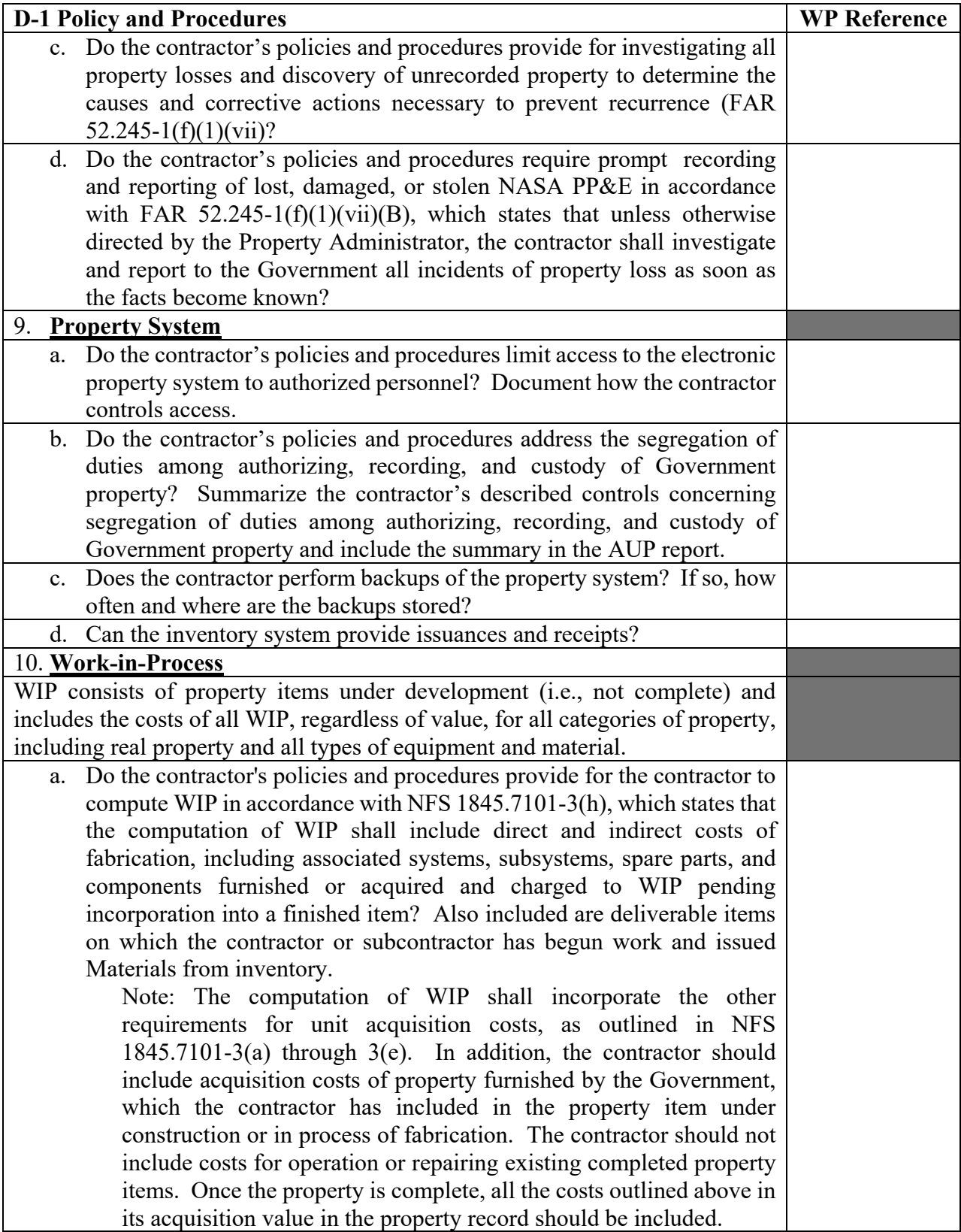

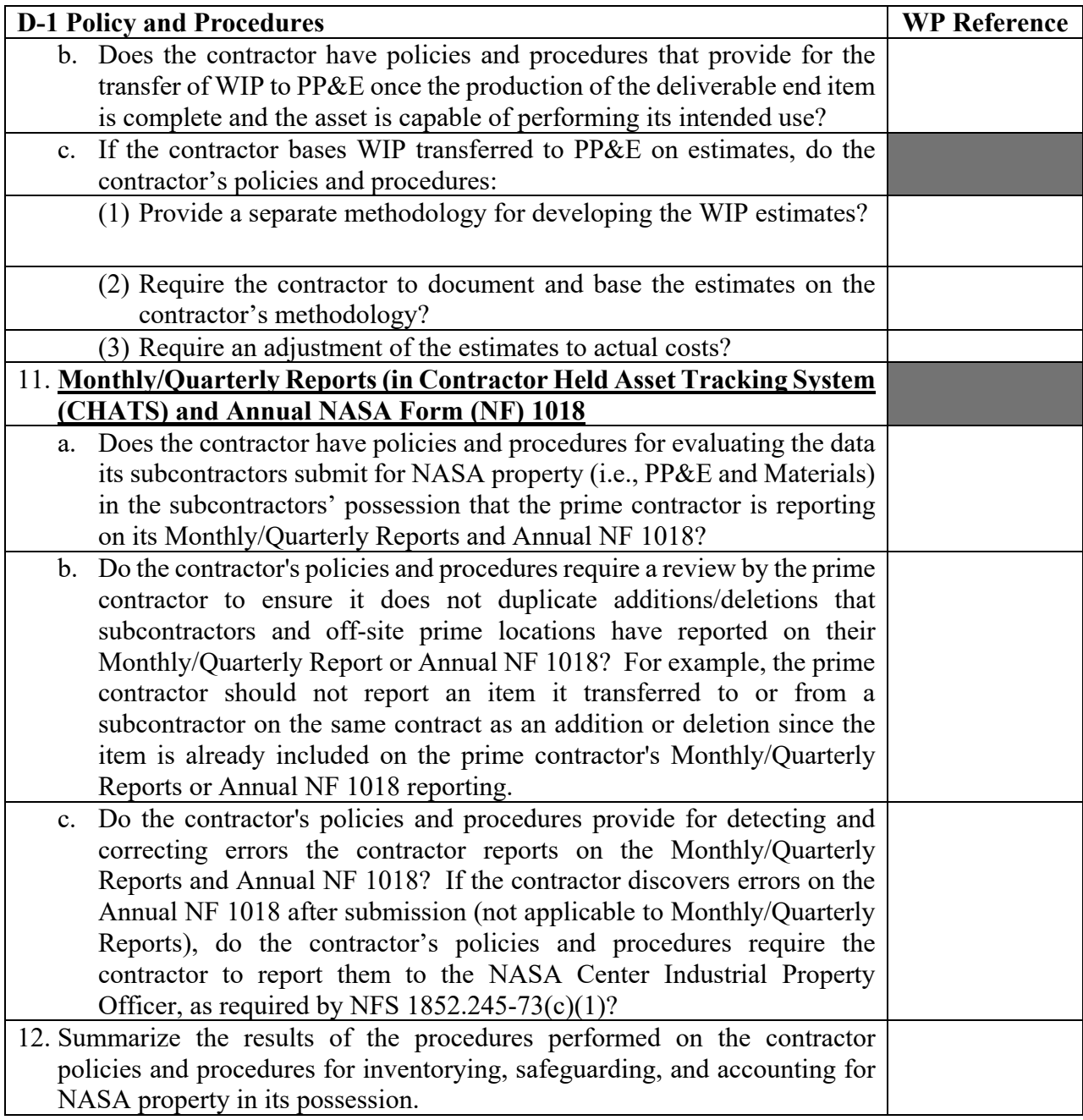

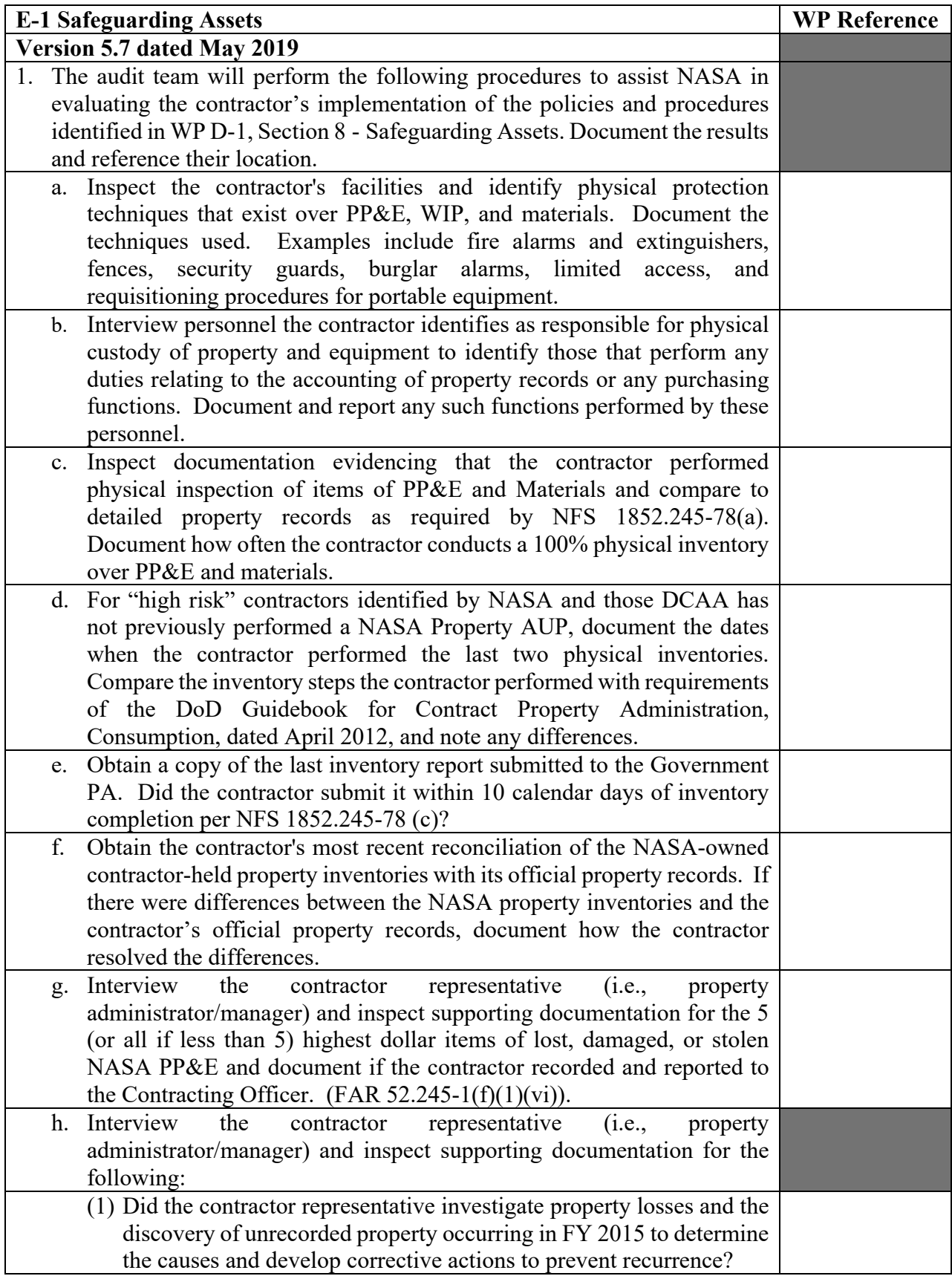

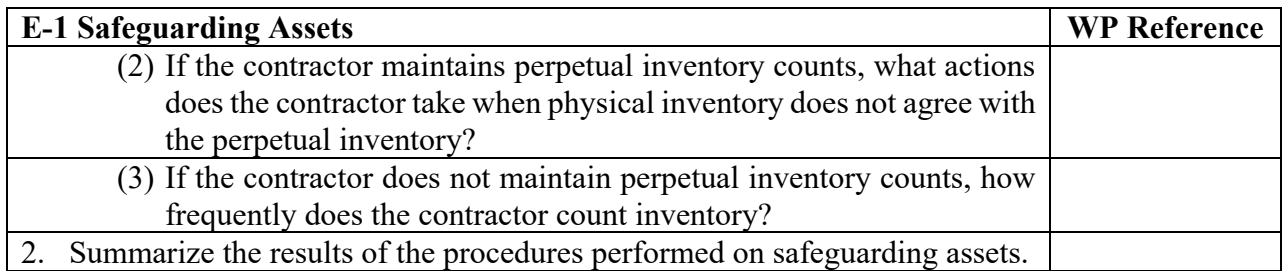

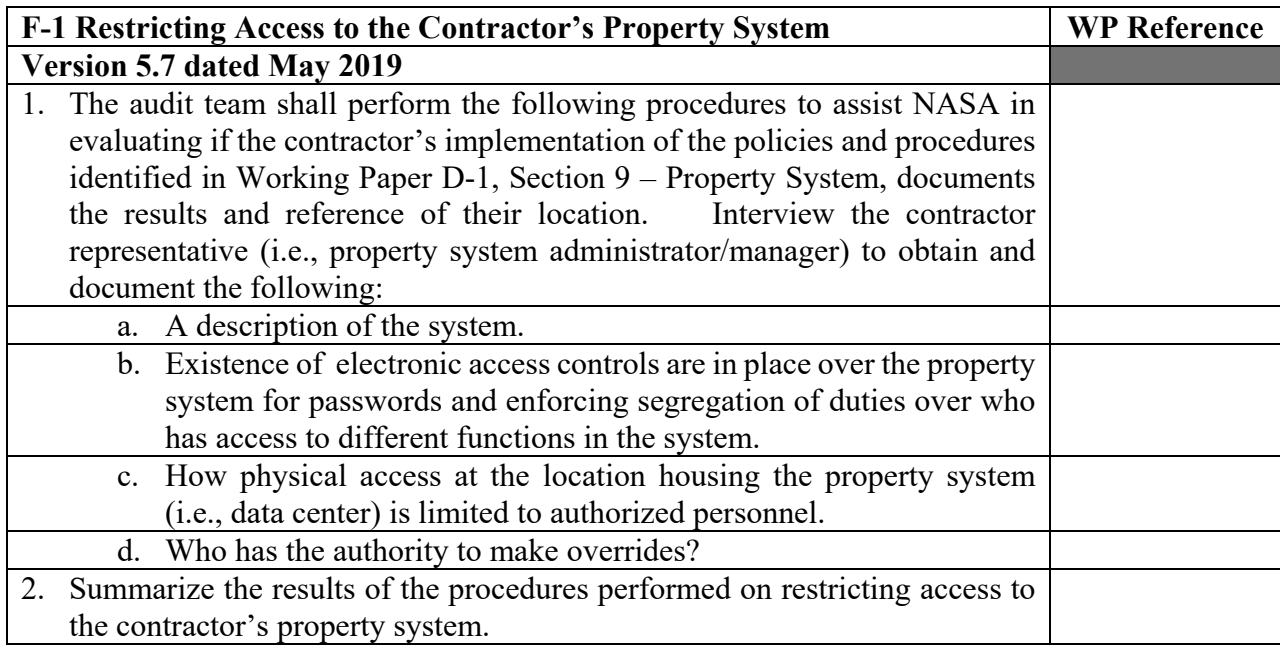

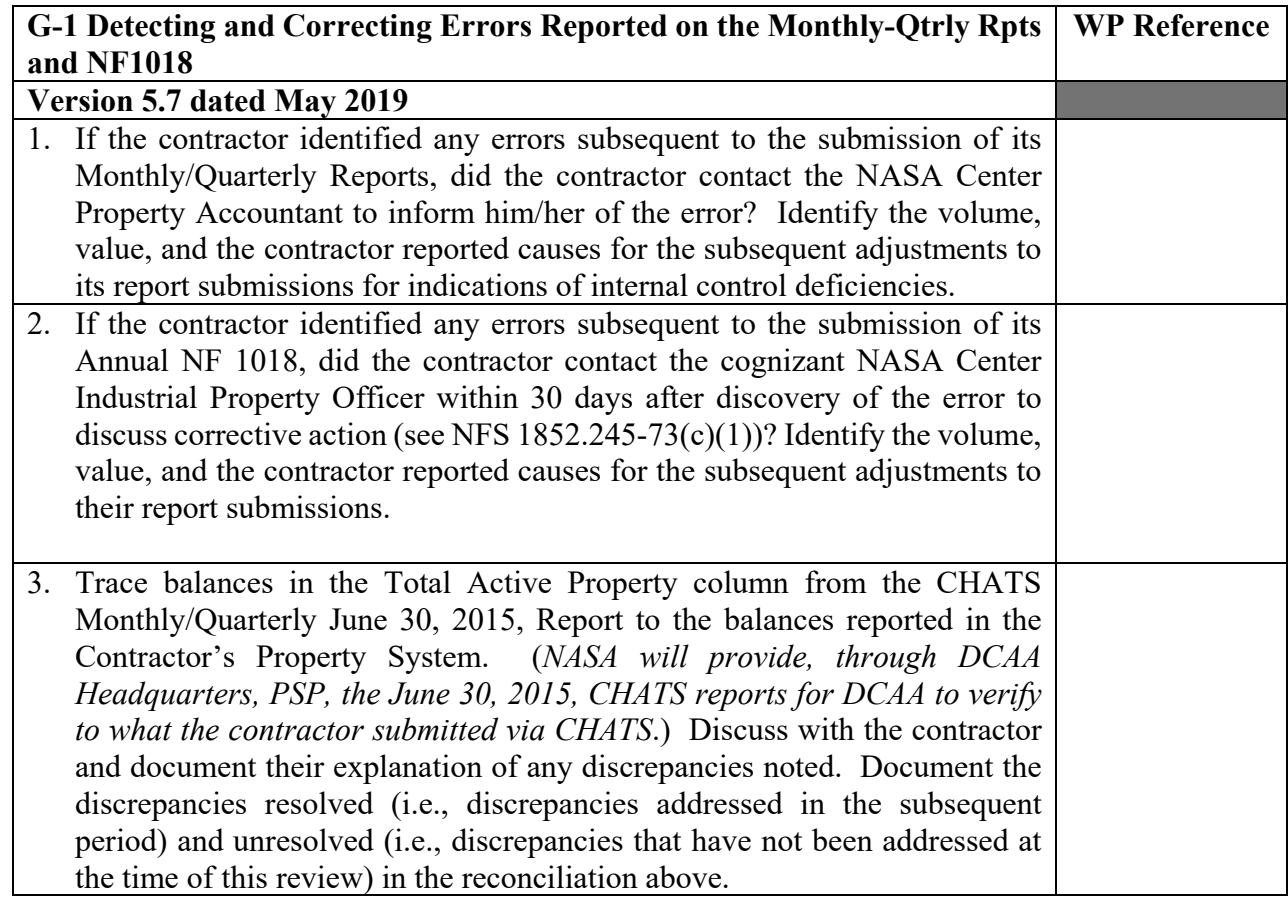

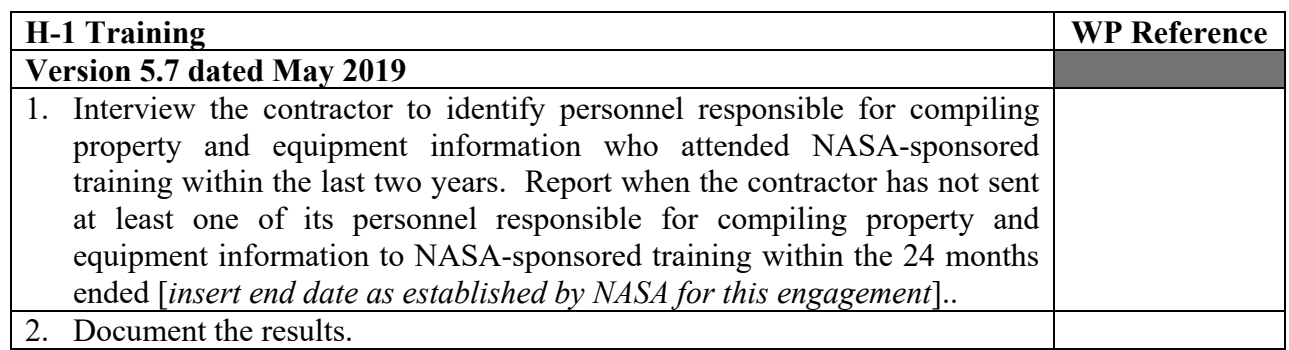

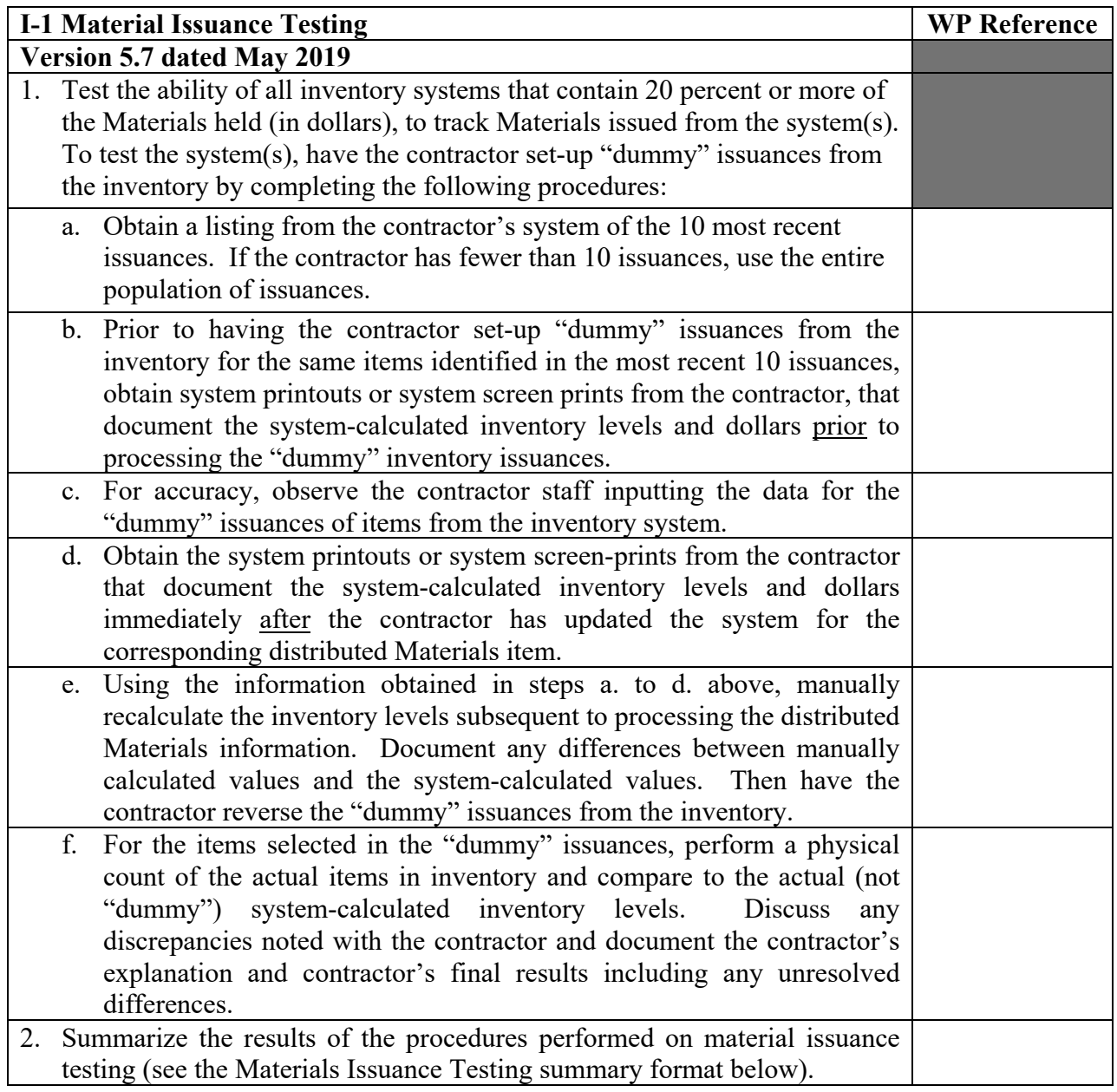

#### **Materials Issuance Testing**

**Details of Materials Issuance Testing (Note 1)**

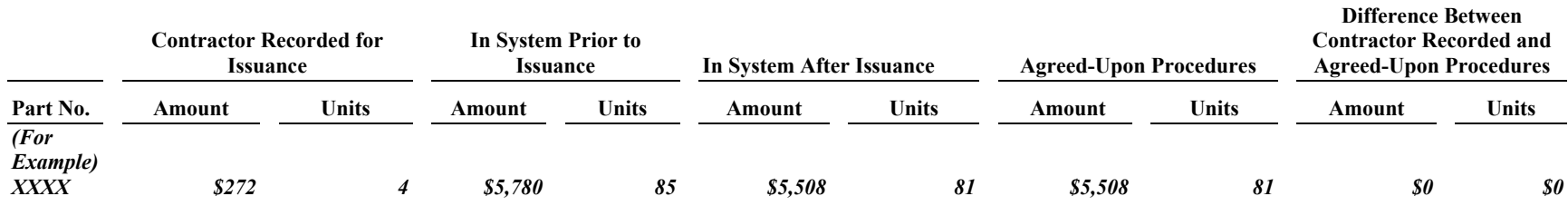

1. Materials Issuance Testing: [*Describe the results of the testing of the ability of the inventory system to track accurately Materials issued from the system.*]

a. Agreed-Upon Procedures:

[*Summarize the procedures performed based on Section I in the Agreed-Upon Procedures program. Summary should include the selection criteria as established with NASA in the AUP [e.g. We selected for transaction testing the 10 most recent issuances from XX inventory system that contains XX percent of Materials.]*]

- b. Summary of Findings:
- c. Contractor's Reaction:
- d. Auditor's Response:

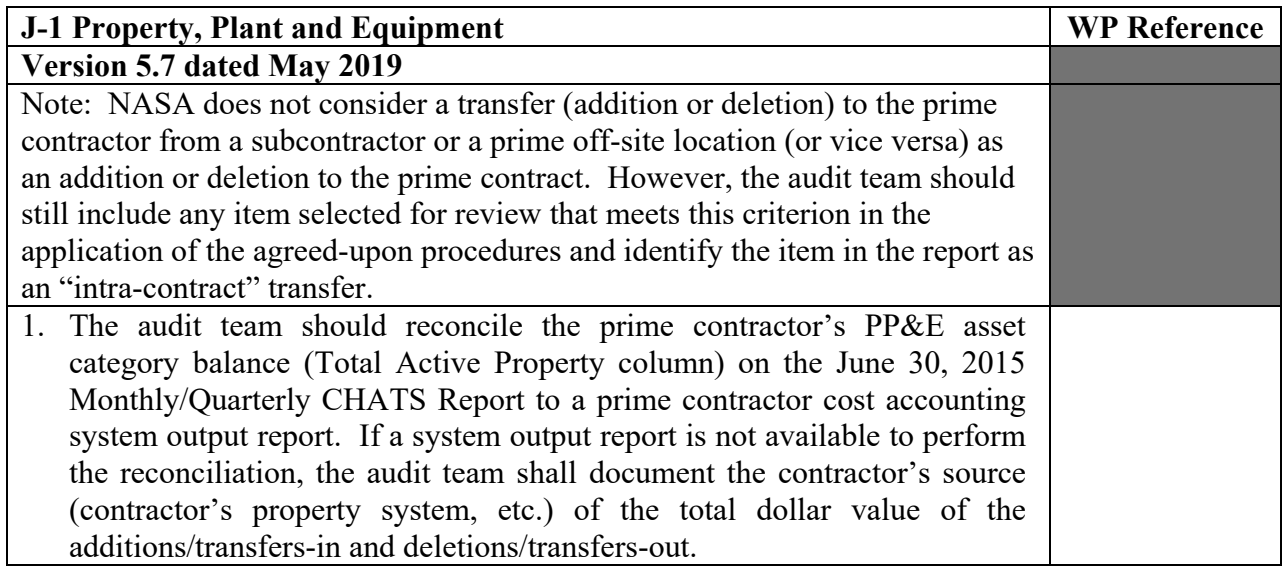

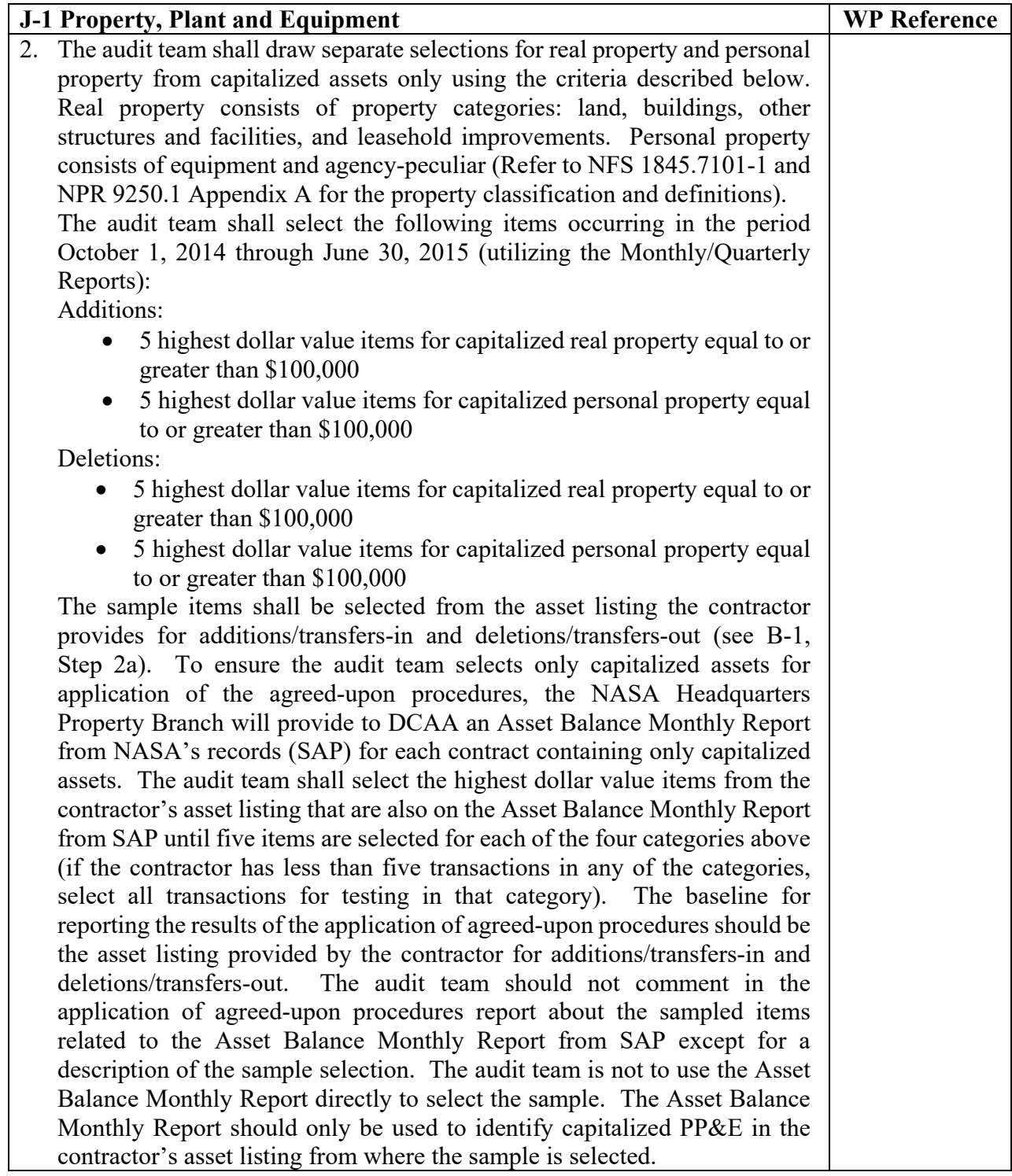

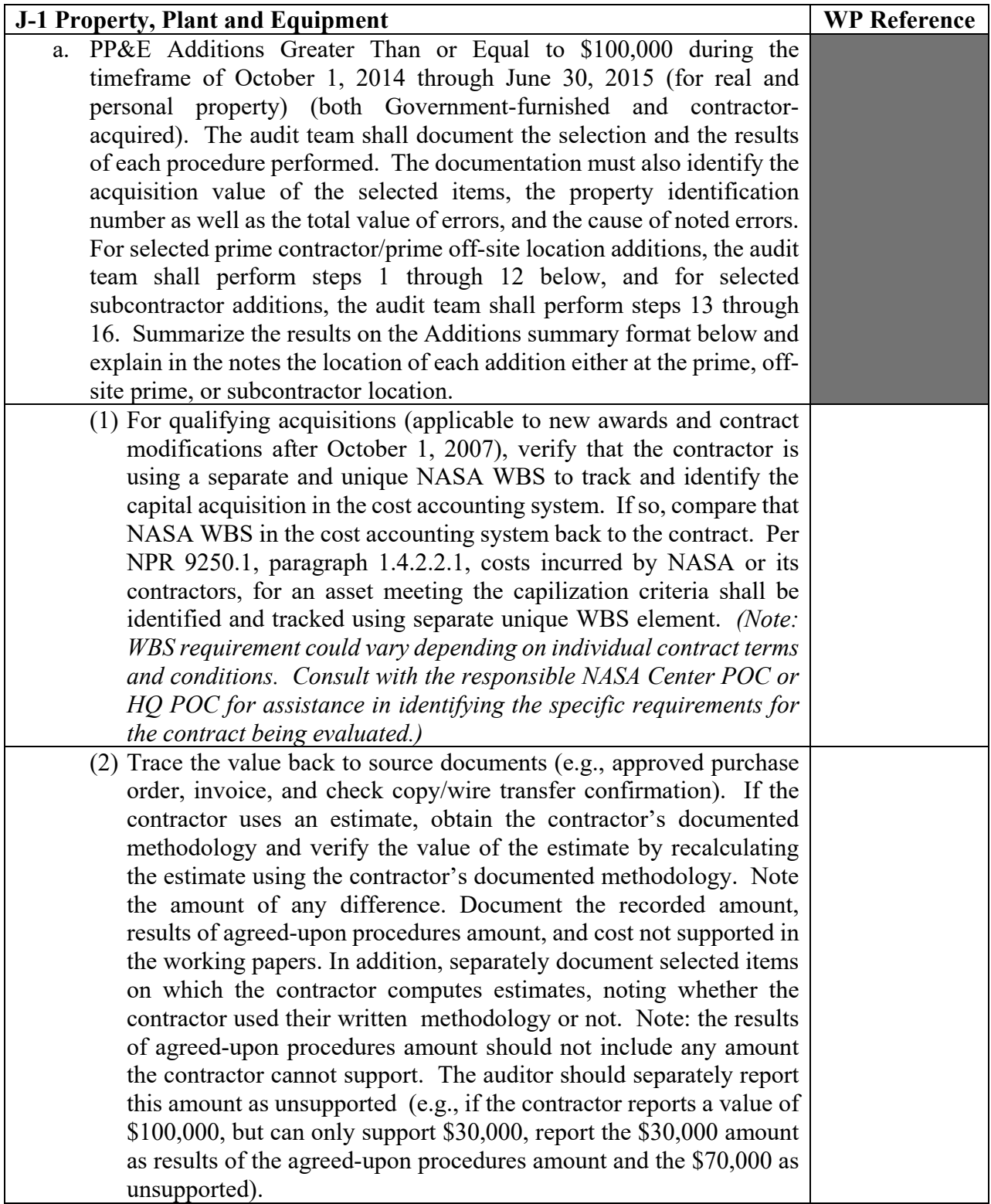

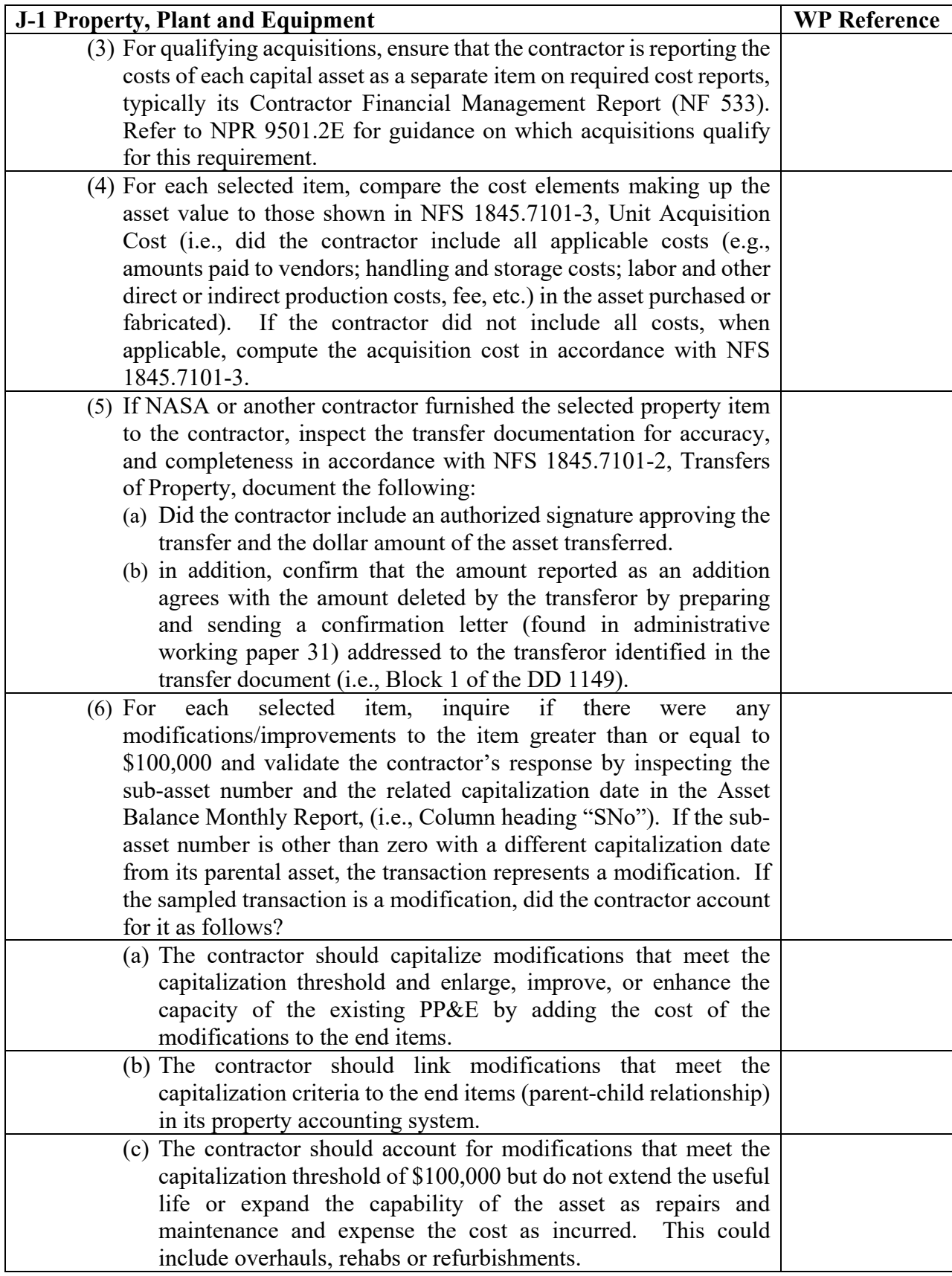

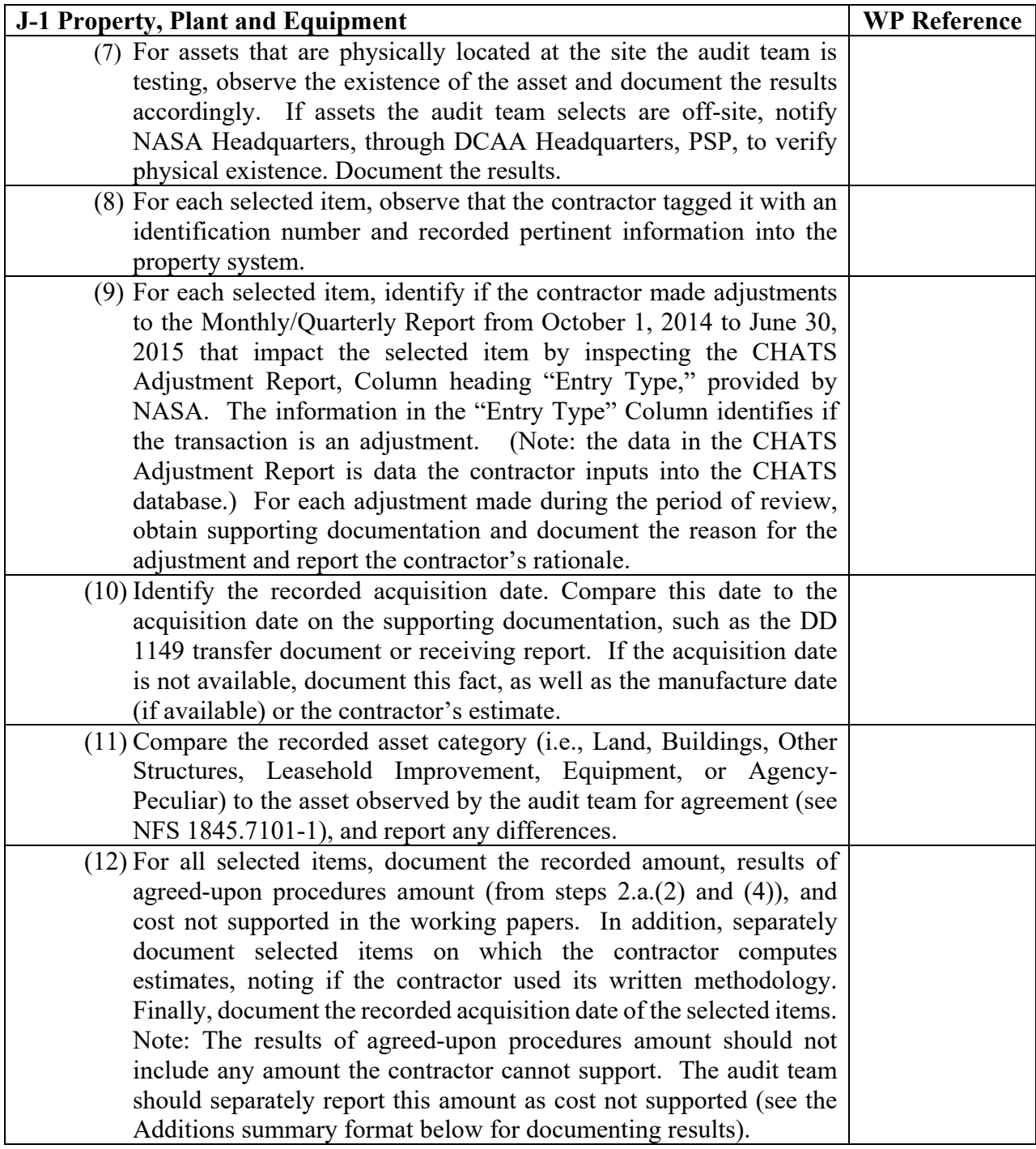

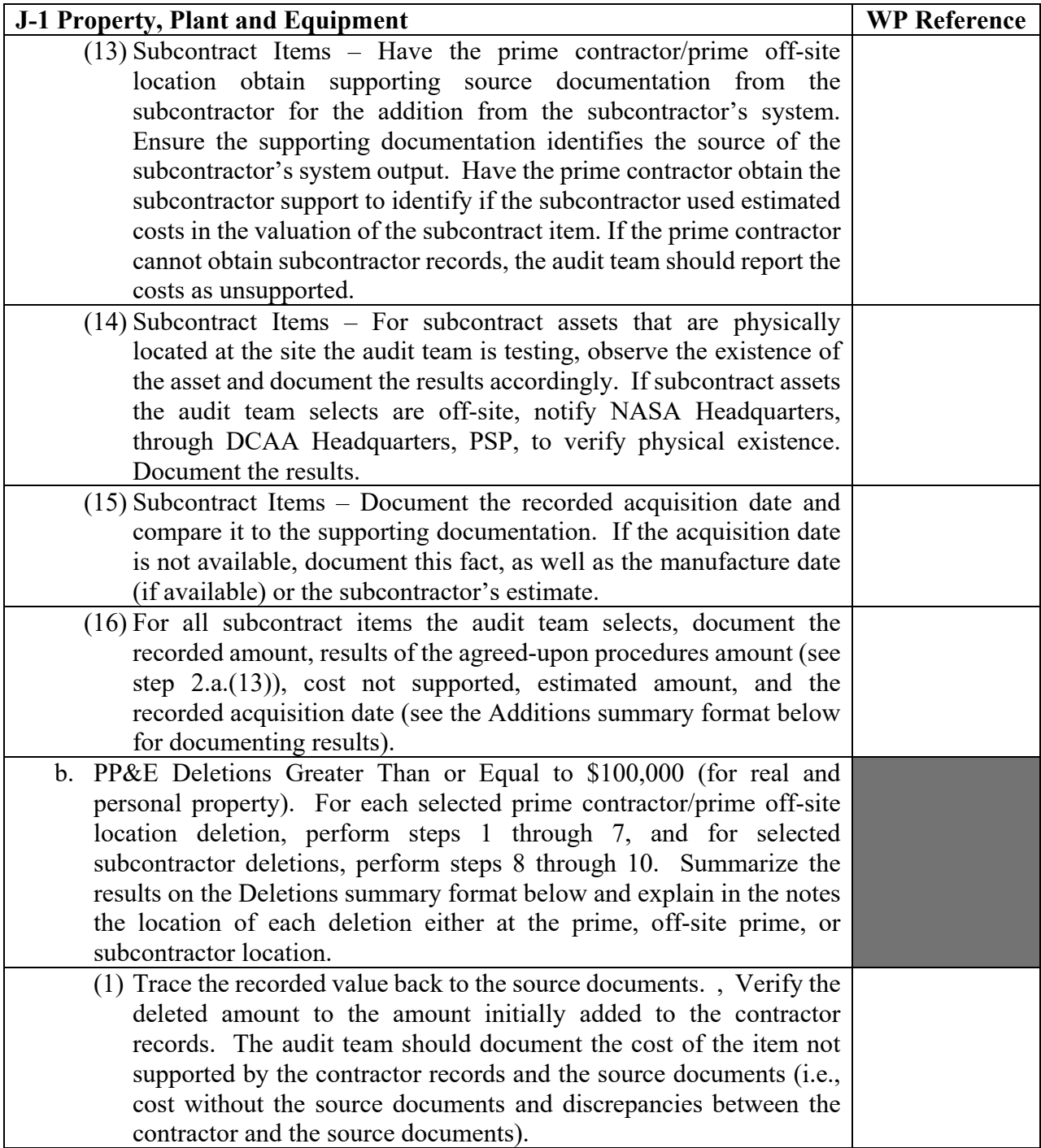

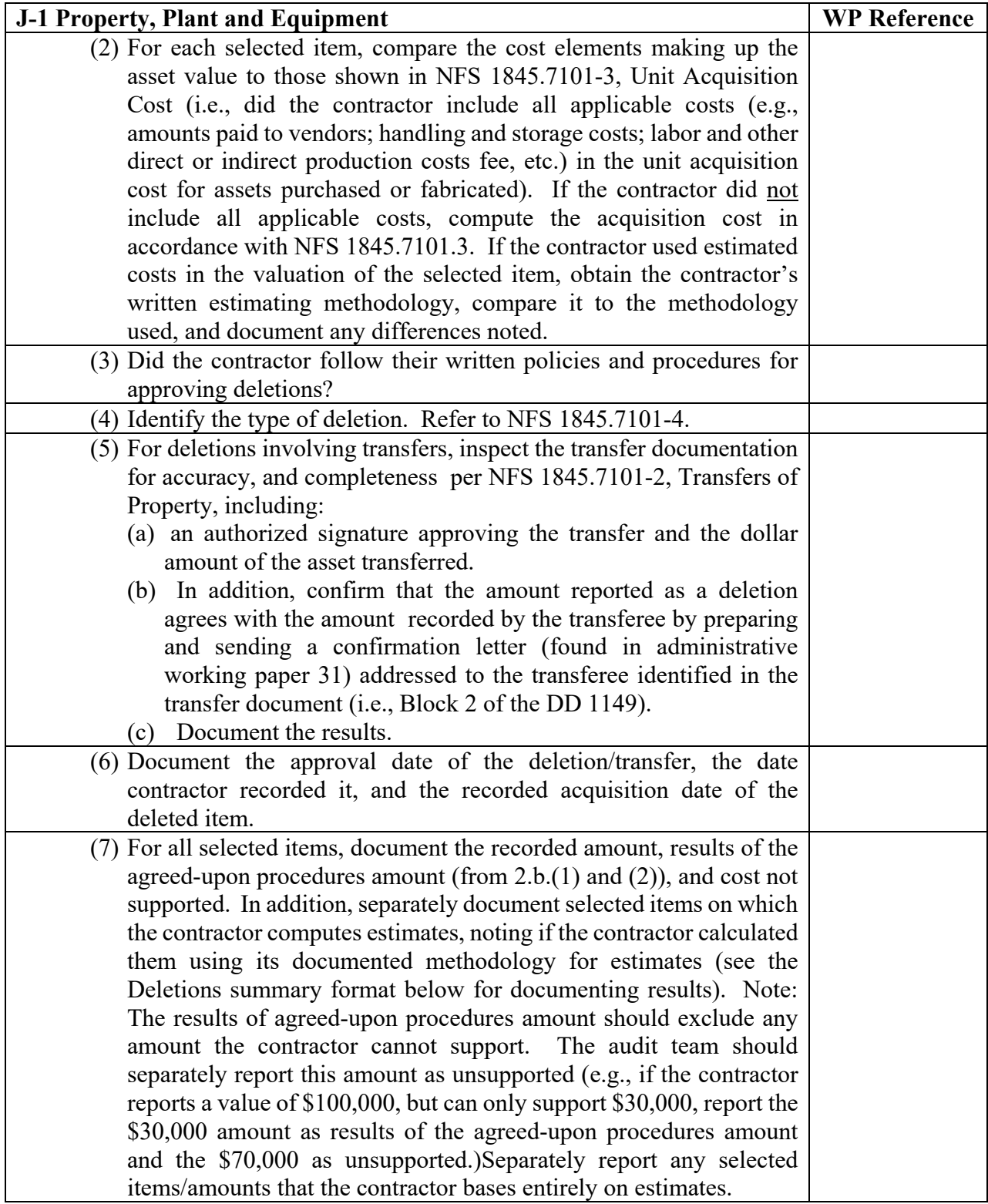

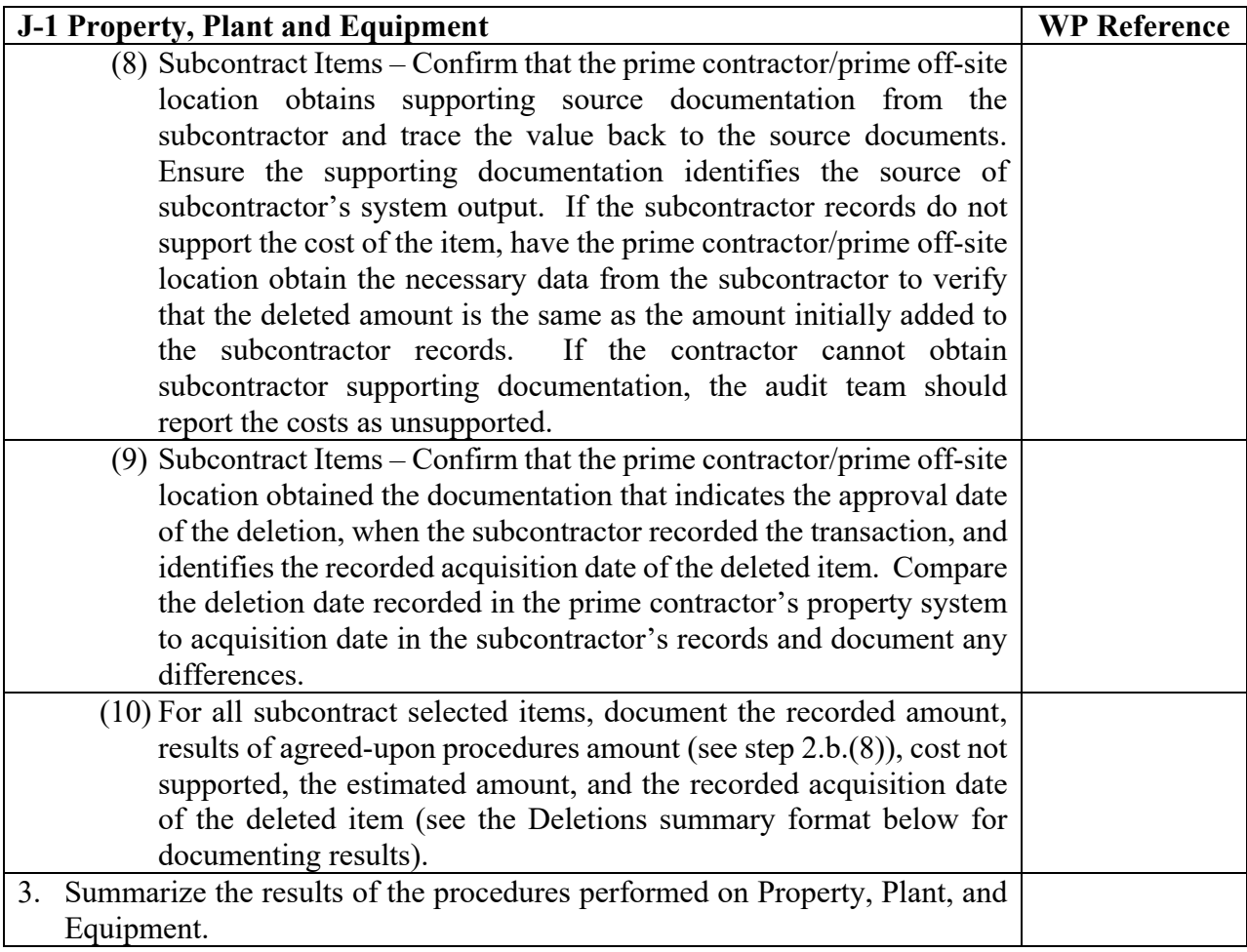

### **Additions**

#### **Selected Items:**

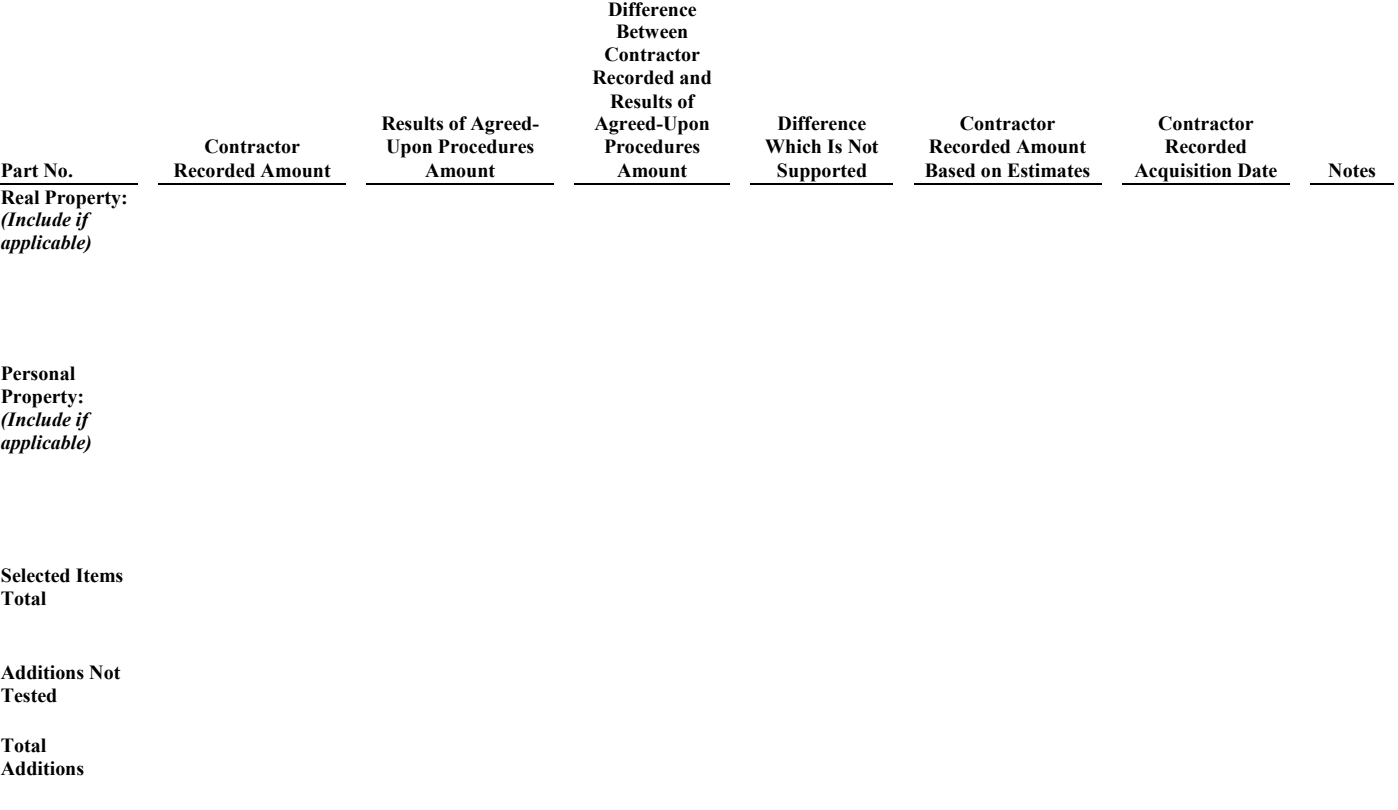

### **Explanatory Notes**: [*Include the results of all items tested.*]

- 1. Part No. XXX-XXX
	- a. Agreed-Upon Procedures:

[*Summarize the procedures performed based on Section J in the Agreed-Upon Procedures program. Summary should include the selection criteria as established with NASA in the AUP.*]

- b. Summary of Findings:
- c. Contractor's Reaction:
- d. Auditor's Response:

#### **Deletions**

#### **Selected Items:**

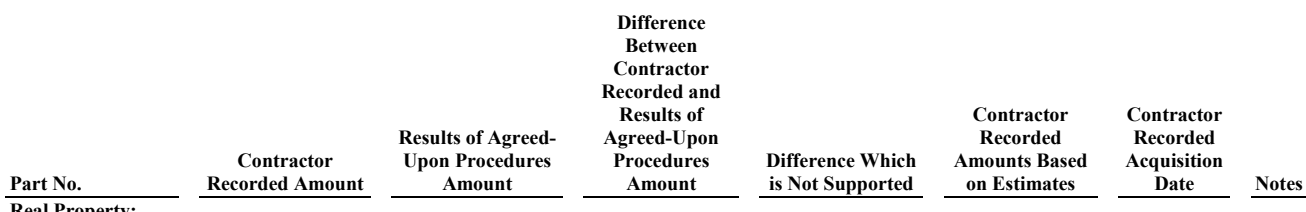

**Real Property:** *(include if applicable)*

**Personal Property:** *(include if applicable)*

**Selected Items Total**

**Deletions Not Tested**

**Total Deletions**

#### **Explanatory Notes**: [*Include the results of all items tested.*]

- 1. Part No. XXX-XXX
	- a. Agreed-Upon Procedures:

[*Summarize the procedures performed based on Section J in the Agreed-Upon Procedures program*. *Summary should include the selection criteria as established with NASA in the AUP.*]

- b. Summary of Findings:
- c. Contractor's Reaction:
- d. Auditor's Response:

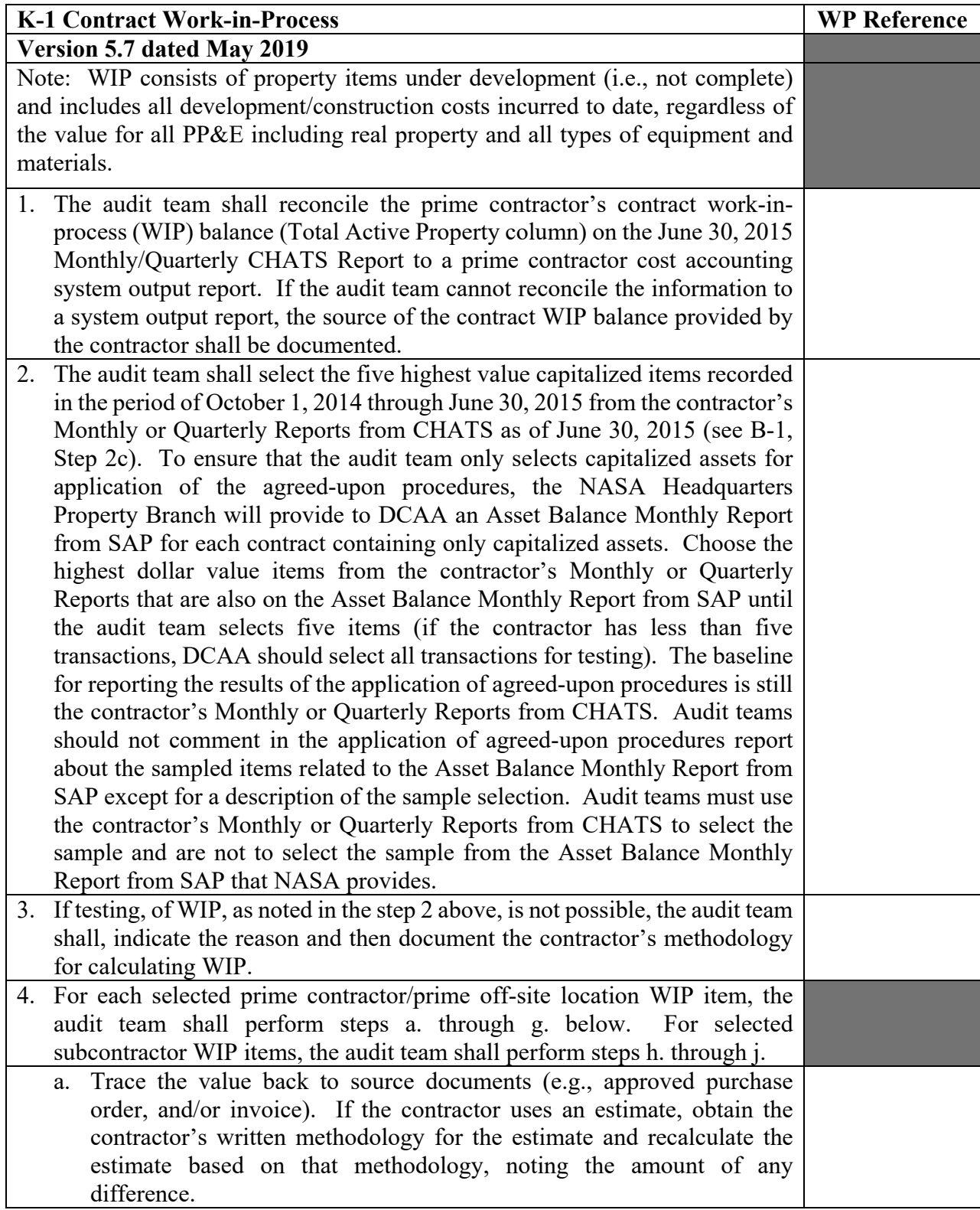

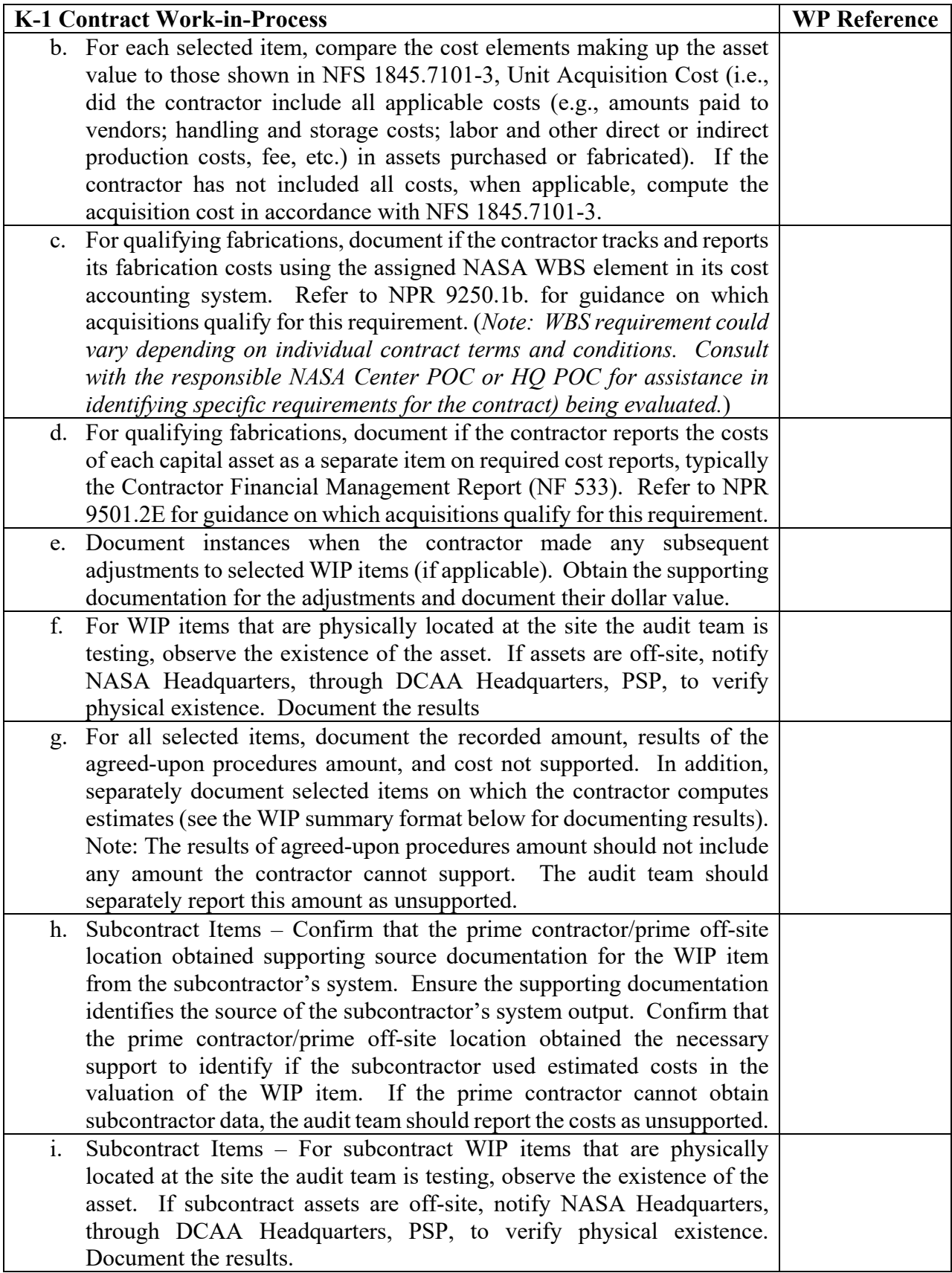

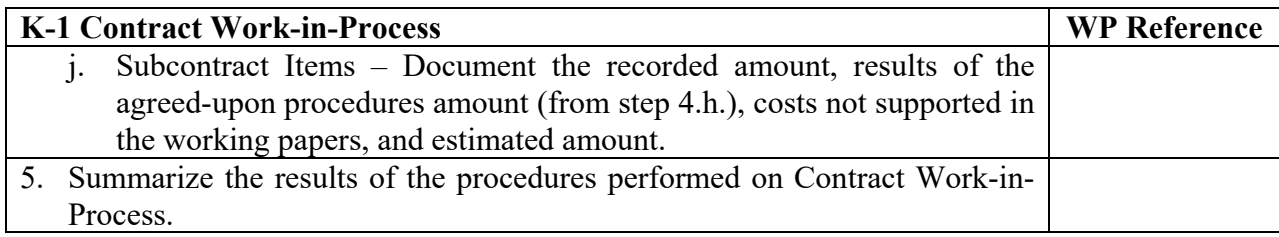

#### *Work-in-Process*

#### **Selected Items:**

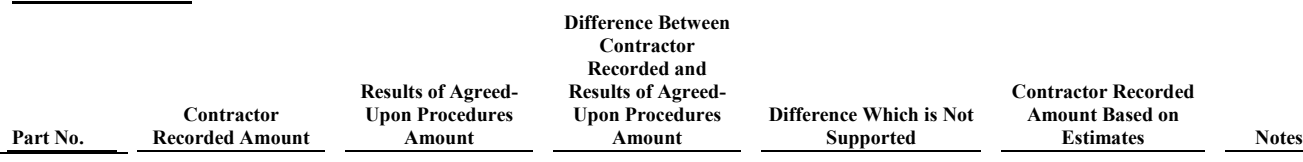

**Selected Items Total**

**WIP Not Tested**

**Total WIP**

### **Explanatory Notes**: [*Include the results of all items tested.*]

- 1. Part No. XXX-XXX
	- a. Agreed-Upon Procedures:

[*Summarize the procedures performed based on Section K in the Agreed-Upon Procedures program. Summary should include the selection criteria as established with NASA in the AUP.*]

- b. Summary of Findings:
- c. Contractor's Reaction:
- d. Auditor's Response:

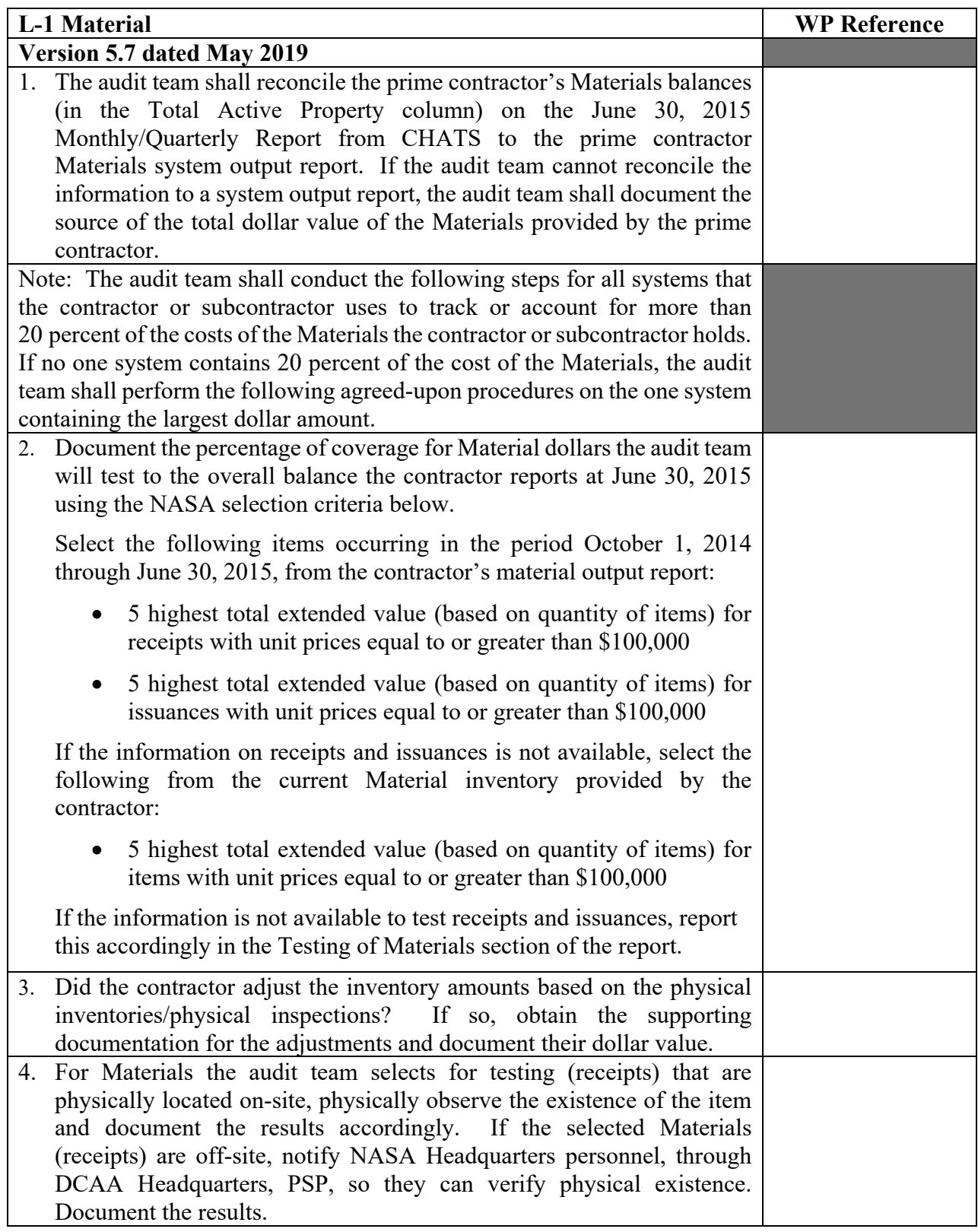

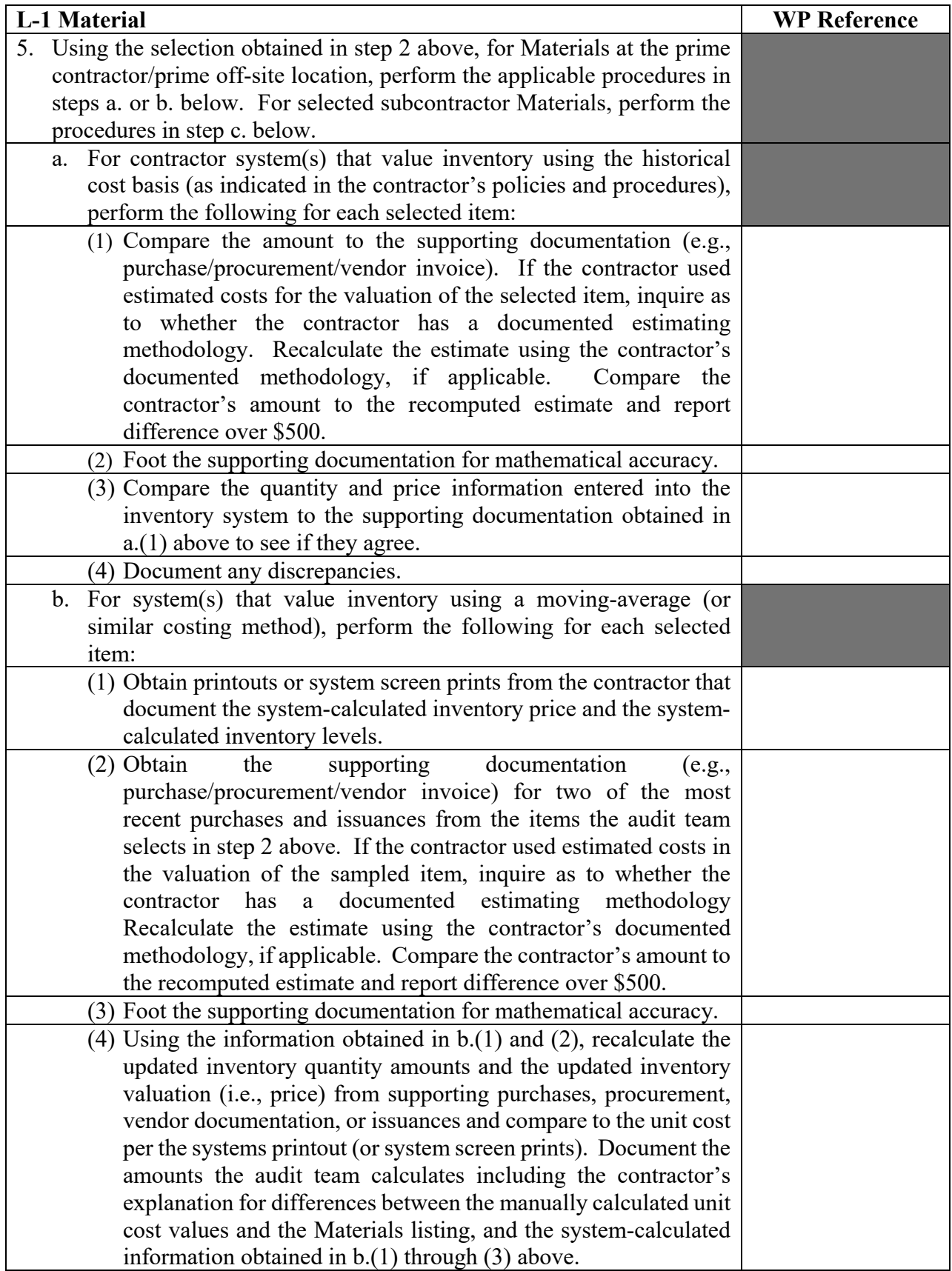

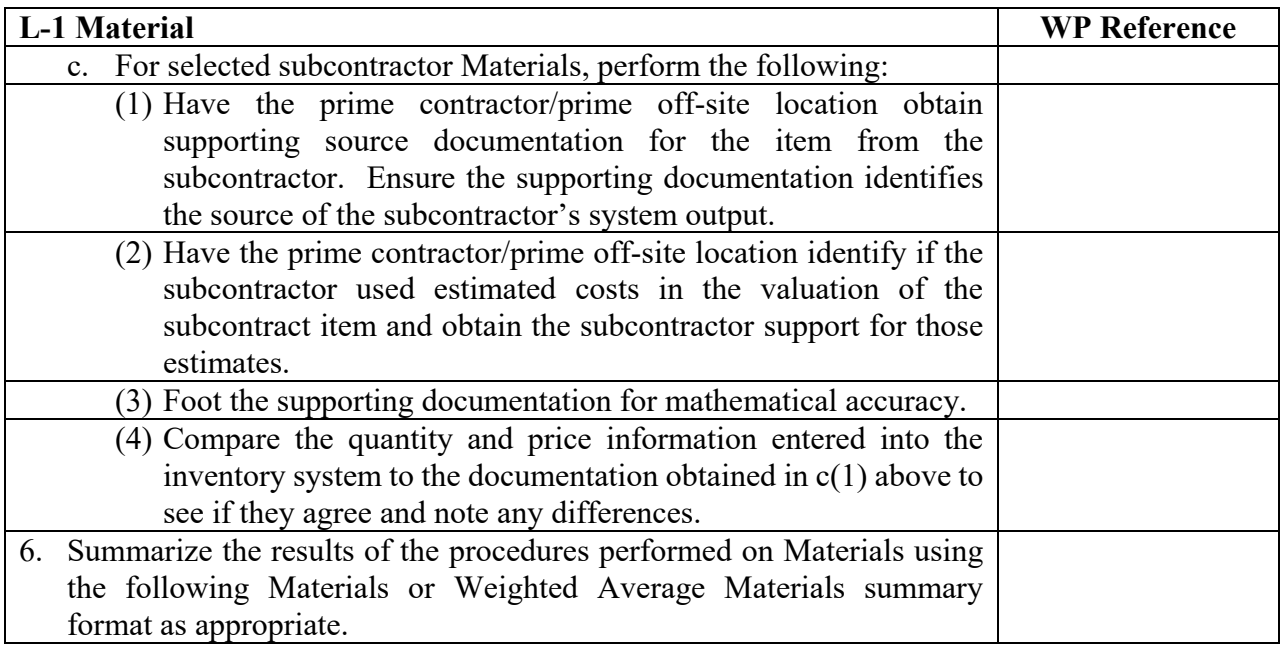

#### **Materials**

#### **Selected Items:**

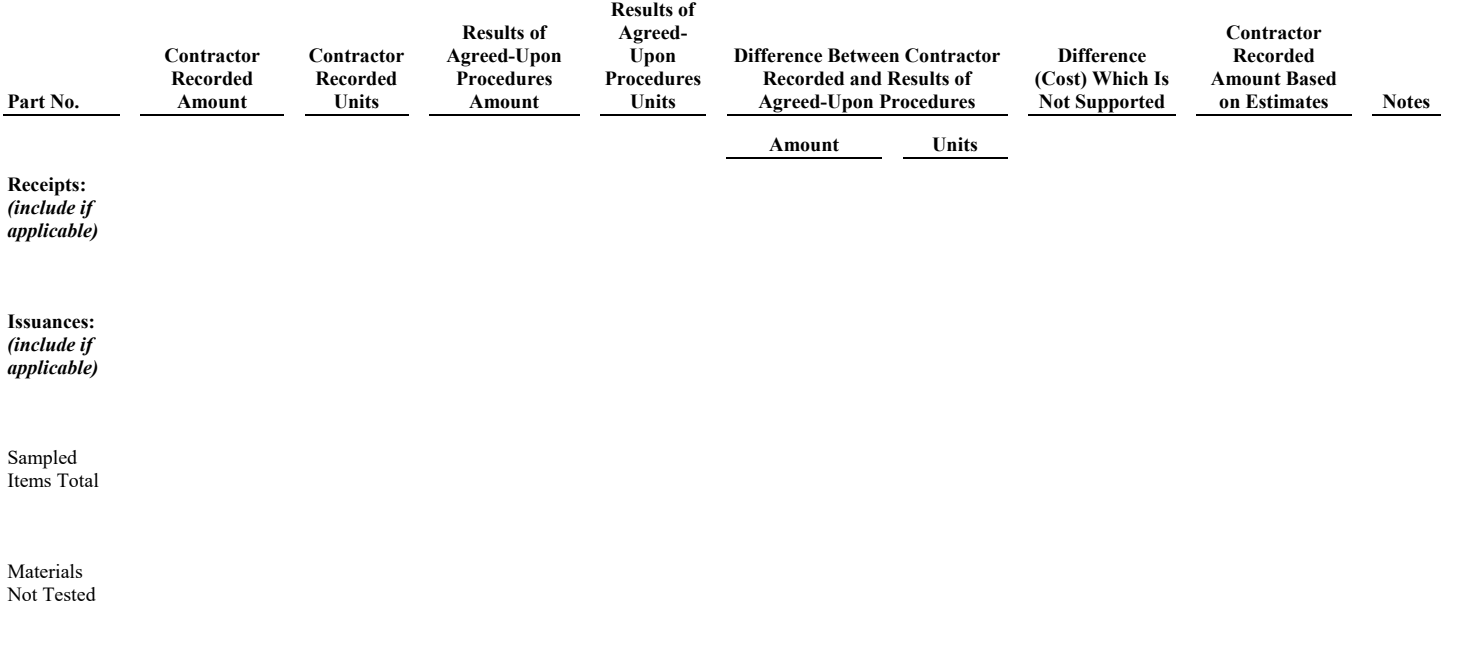

Total Materials

### **Explanatory Notes**: [*Include the results of all items tested.*]

- 1. Part No. XXX-XXX
	- a. Agreed-Upon Procedures:

 [*Summarize the procedures performed based on Section L in the Agreed-Upon Procedures program. Summary should include the selection criteria as established with NASA in the AUP.*]

- b. Summary of Findings:
- c. Contractor's Reaction:
- d. Auditor's Response:

#### **Weighted Average Materials**

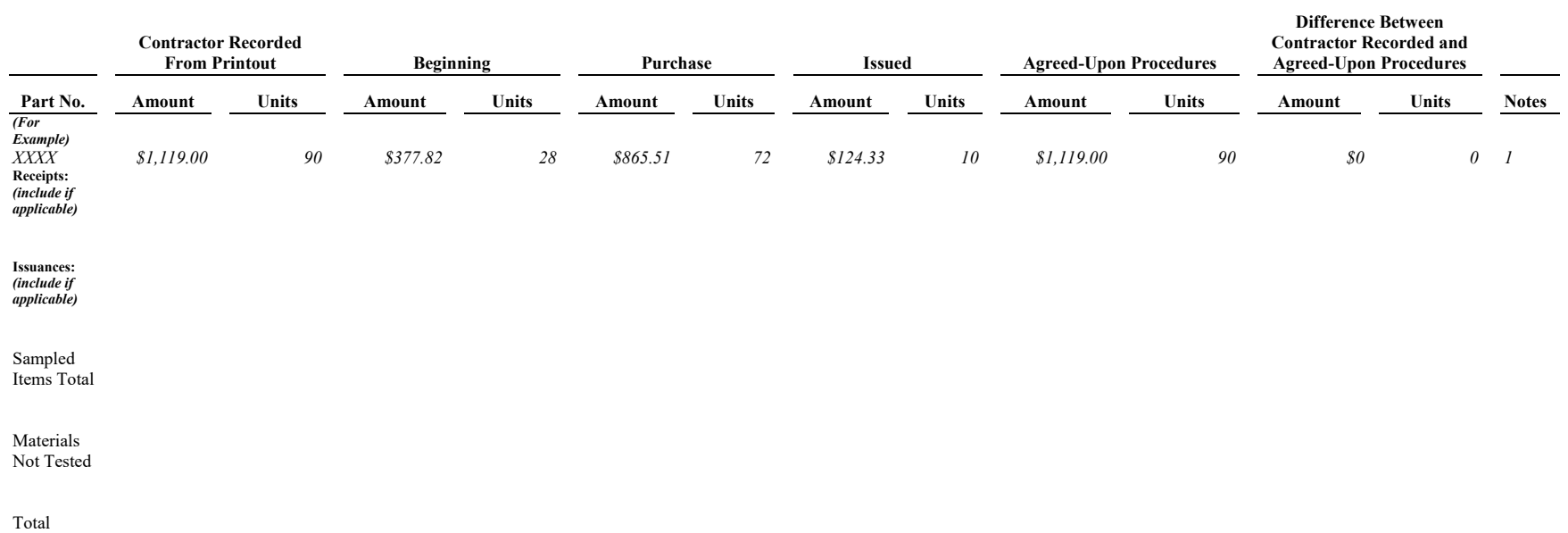

Materials

**Selected Items**

### **Explanatory Notes**: [*Include the results of all items tested.*]

### 1. Part No. XXX-XXX

a. Agreed-Upon Procedures:

[*Summarize the procedures performed based on Section L in the Agreed-Upon Procedures program. Summary should include the selection criteria as established with NASA in the AUP.*]

b. Summary of Findings:

- c. Contractor's Reaction:
- d. Auditor's Response:

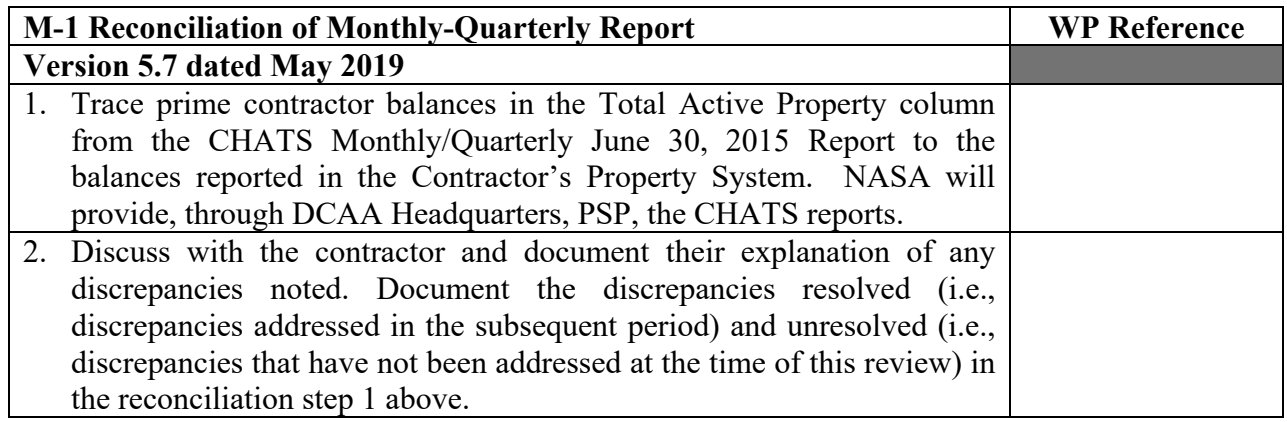

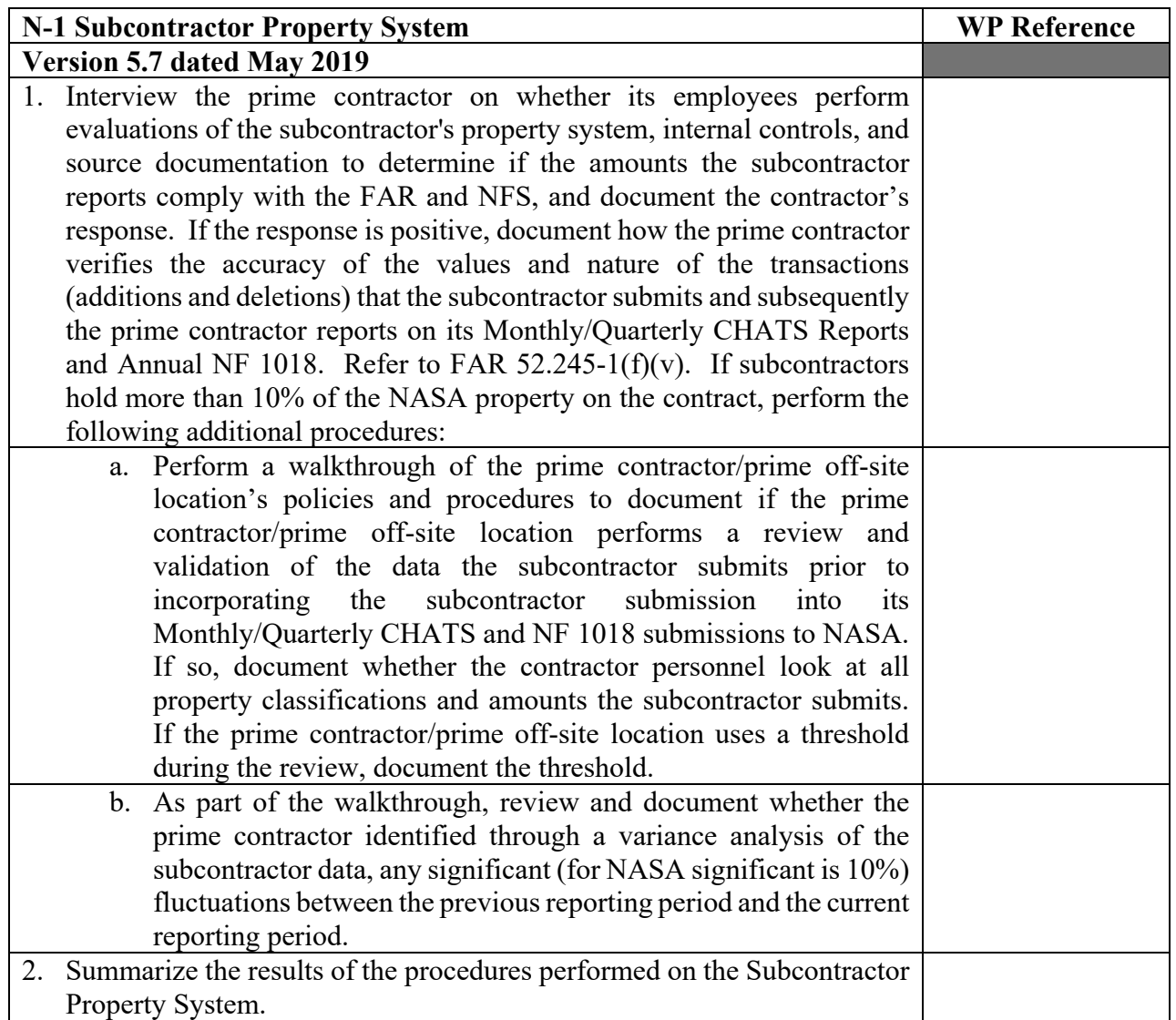

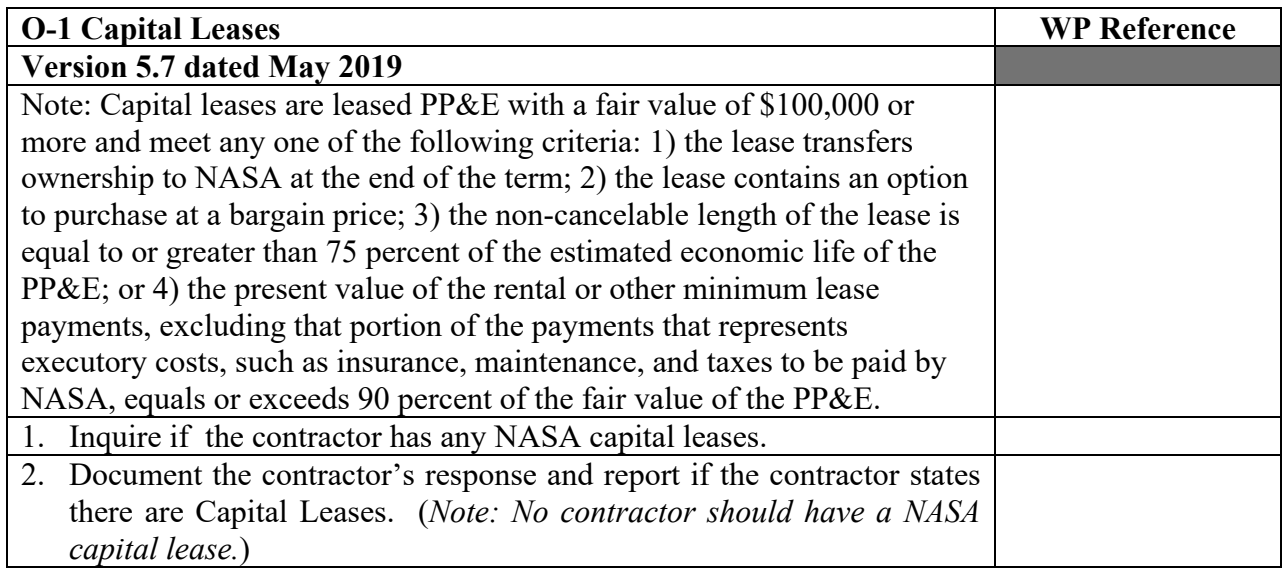

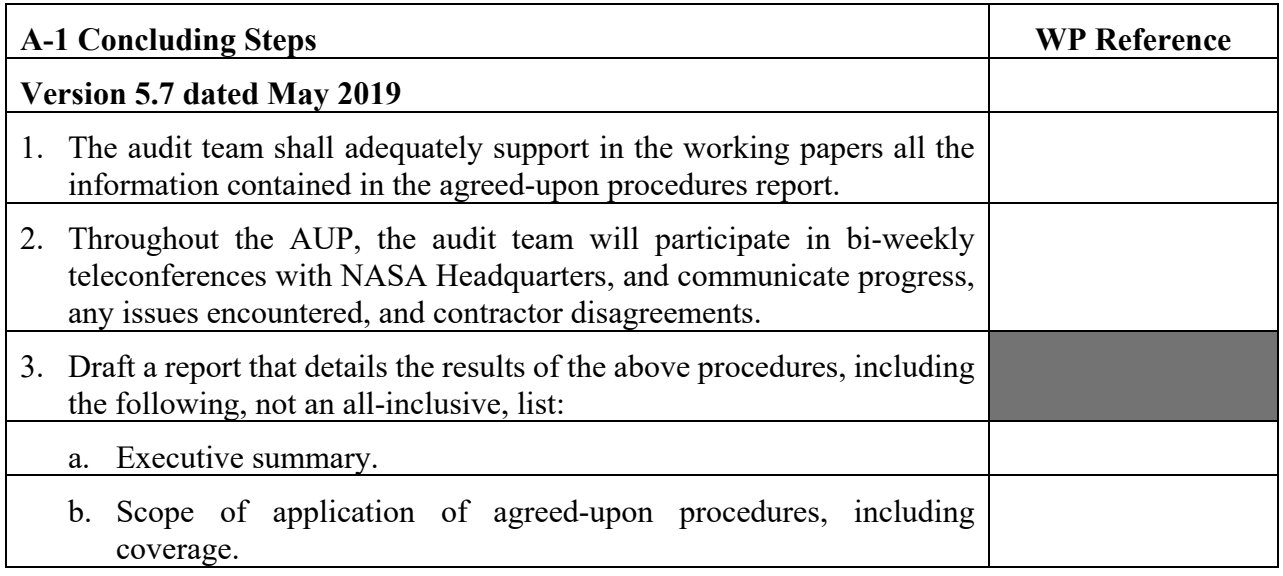

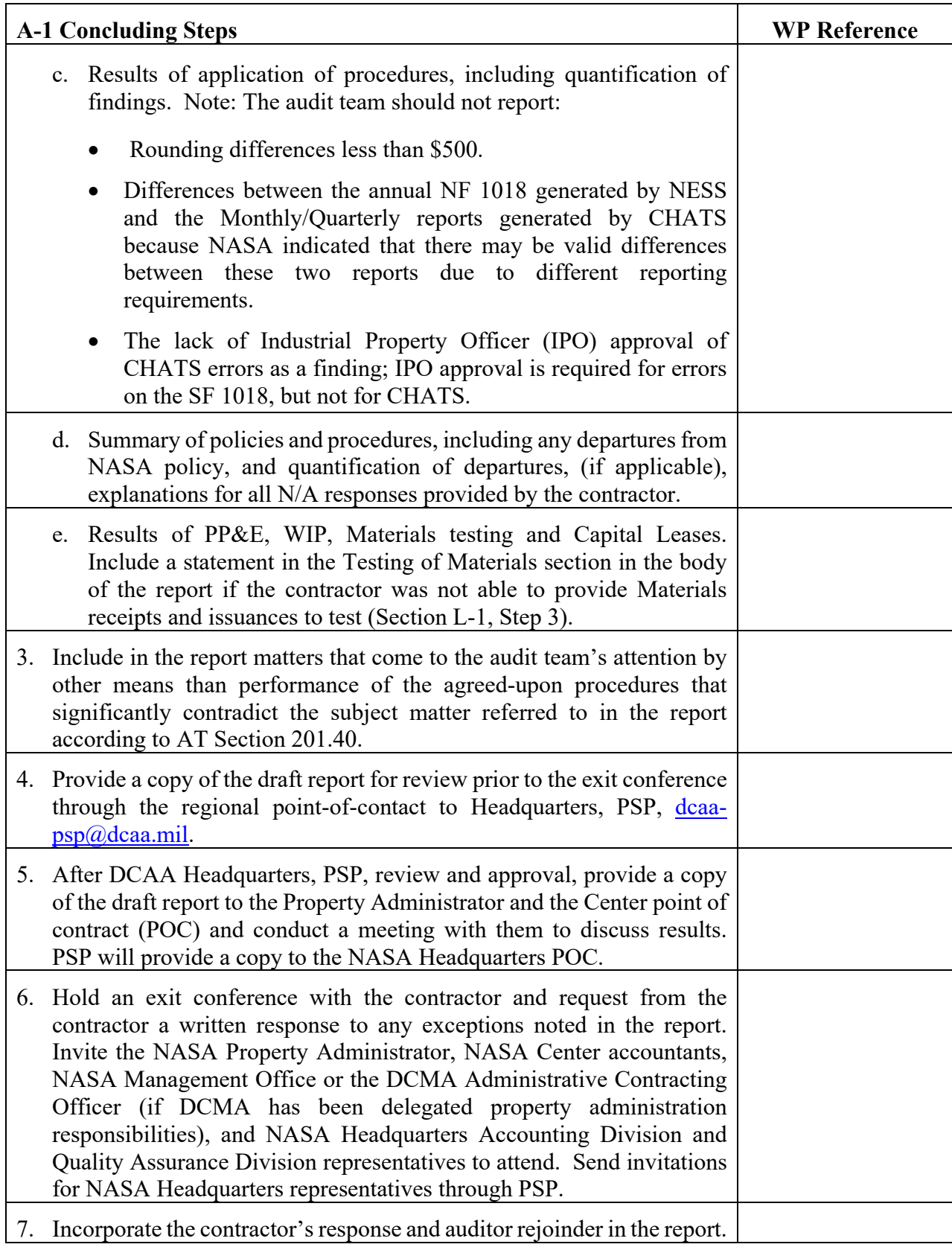

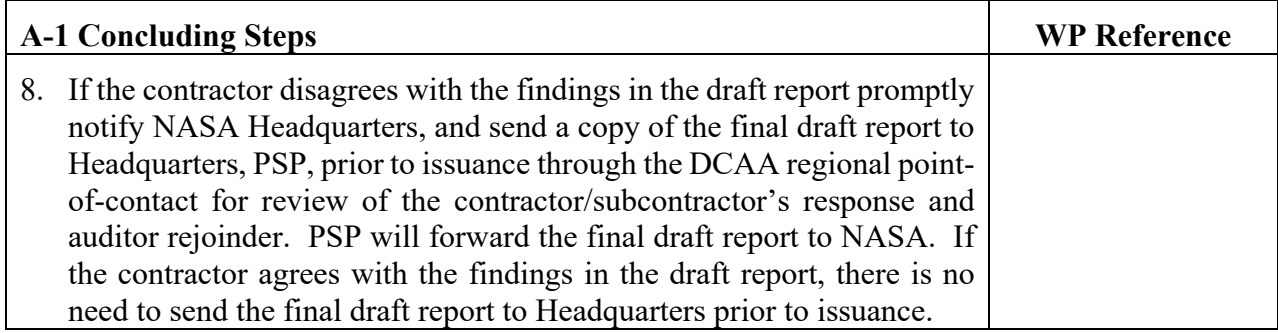